#### **Computer Fundamentals**

6L for CST/NST 1A Michaelmas 2010 MWF @ 10, Arts School "A"

## Aims & Objectives

- This course aims to:
	- give you a general understanding of how a computer works
	- introduce you to assembly-level programming
	- prepare you for future courses...
- At the end of the course you'll be able to:
	- describe the fetch-execute cycle of a computer
	- understand the different types of information which may be stored within a computer memory
	- write a simple assembly language program

#### **Recommended Reading**

- This course doesn't follow any particular book exactly, but any of the following are useful:
	- Computer Organization & Design (4th Ed), Patterson and Hennessy, Morgan Kaufmann 2008
		- also used in CST Part 1B "Computer Design"
	- Digital Design and Computer Architecture, Harris and Harris, Morgan Kaufmann 2007
		- also used in CST Part 1A "Digital Electronics"
	- Structured Computer Organization (5th Ed), Tannenbaum, Prentice-Hall 2005
		- · good general overview book; somewhat broader in scope, and somewhat simpler to digest than above

#### **Course Outline**

- We'll cover the following topics:
	- A Brief History of Computing
	- -Operation of a Simple Computer
	- -Input / Output
	- MIPS Assembly Language
- This course is new this year, but derives from Part I of pre-2010 CST 1A "Operating Systems" - This will help in finding e.g. past exam questions
- Feel free to ask questions during the lecture - or after it, or via email - see course web page

# A Chronology of Early Computing

- (several BC): abacus used for counting
- **1614**: logarithms discovered (John Napier)
- **1622**: invention of the slide rule (Robert Bissaker)
- **1642**: First mechanical digital calculator (Pascal)
- Charles Babbage (U. Cambridge) invents:
	- $-$  1812: "Difference Engine"
	- $-$  1833: "Analytical Engine"
- **1890**: First electro-mechanical punched card dataprocessing machine (Hollerith)
- **1905**: Vacuum tube/triode invented (De Forest)

#### The War Years…

- **1935**: the relay-based *IBM 601* reaches 1 MPS.
- **1939**: *ABC* first electronic digital computer (Atanasoff & Berry)
- **1941**: *Z3* first programmable computer (Zuse)
- Jan **1943**: the *Harvard Mark I* (Aiken)
- **Dec 1943: Colossus built at 'Station X' Bletchley Park**
- **1945**: ENIAC (Eckert & Mauchley, U. Penn):
	- 30 tons, 1000 square feet, 140 kW,
	- 18K vacuum tubes, 20×10-digit accumulators,
	- 100KHz, circa 300 MPS.
	- Used to calculate artillery firing tables.
	- (**1946**) blinking lights for the media. . .
- But "programming" is via plug-board: tedious and slow

#### The Von Neumann Architecture

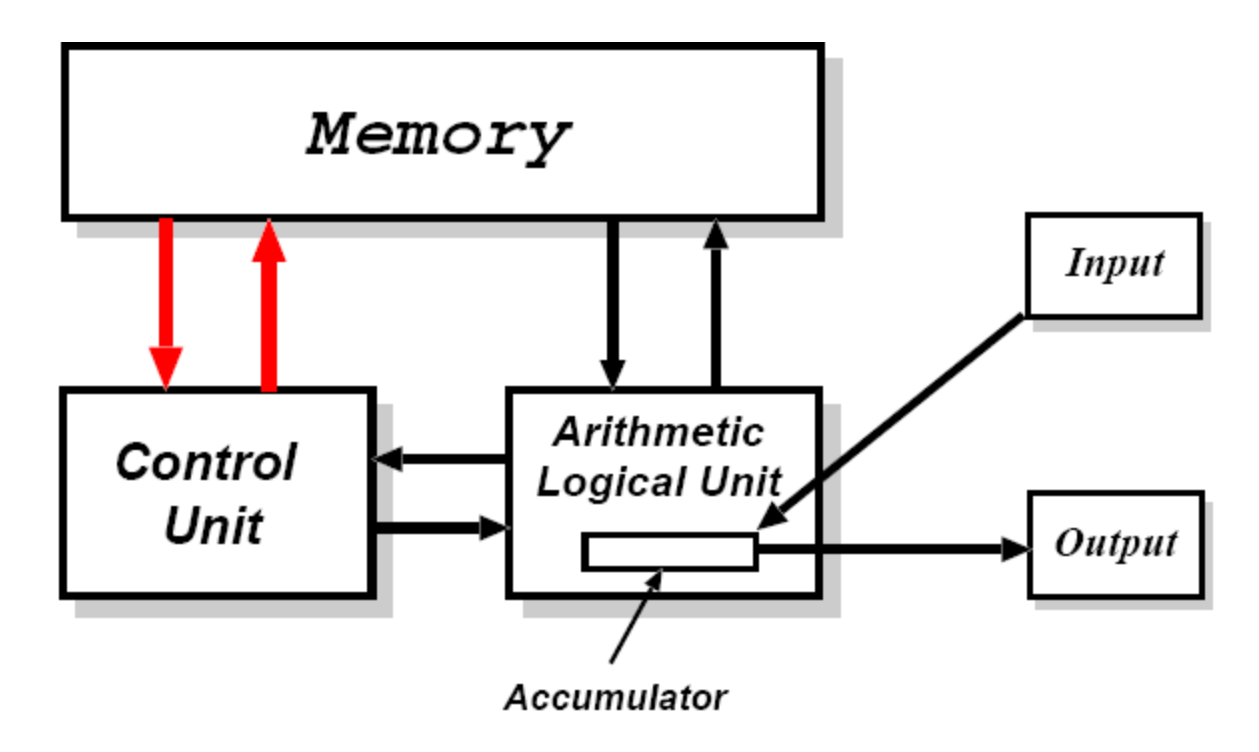

- 1945: von Neumann drafts "EDVAC" report
	- design for a *stored-program* machine
	- Eckert & Mauchley mistakenly unattributed

#### Further Progress…

- 1947: "point contact" transistor invented (Shockley, Bardeen & Brattain)
- 1949: EDSAC, the world's first stored-program computer (Wilkes & Wheeler)
	- 3K vacuum tubes, 300 square feet, 12 kW,
	- 500KHz, circa 650 IPS, 225 MPS.
	- 1024 17-bit words of memory in mercury ultrasonic delay lines – early DRAM ;-)
	- 31 word "operating system" (!)
- **1954**: TRADIC, first electronic computer without vacuum tubes (Bell Labs)

# The Silicon Age

- **1954**: first silicon (junction) transistor (TI)
- **1959**: first integrated circuit (Kilby & Noyce, TI)
- **1964**: IBM System/360, based on ICs.
- **1971**: Intel 4004, first micro-processor (Ted Hoff):
	- 2300 transistors, 60 KIPS.
- **1978**: Intel 8086/8088 (used in IBM PC).
- **1980**: first VLSI chip (> 100,000 transistors)
- Today: ~800M transistors, 45nm, ~3 GHz.

#### Languages and Levels

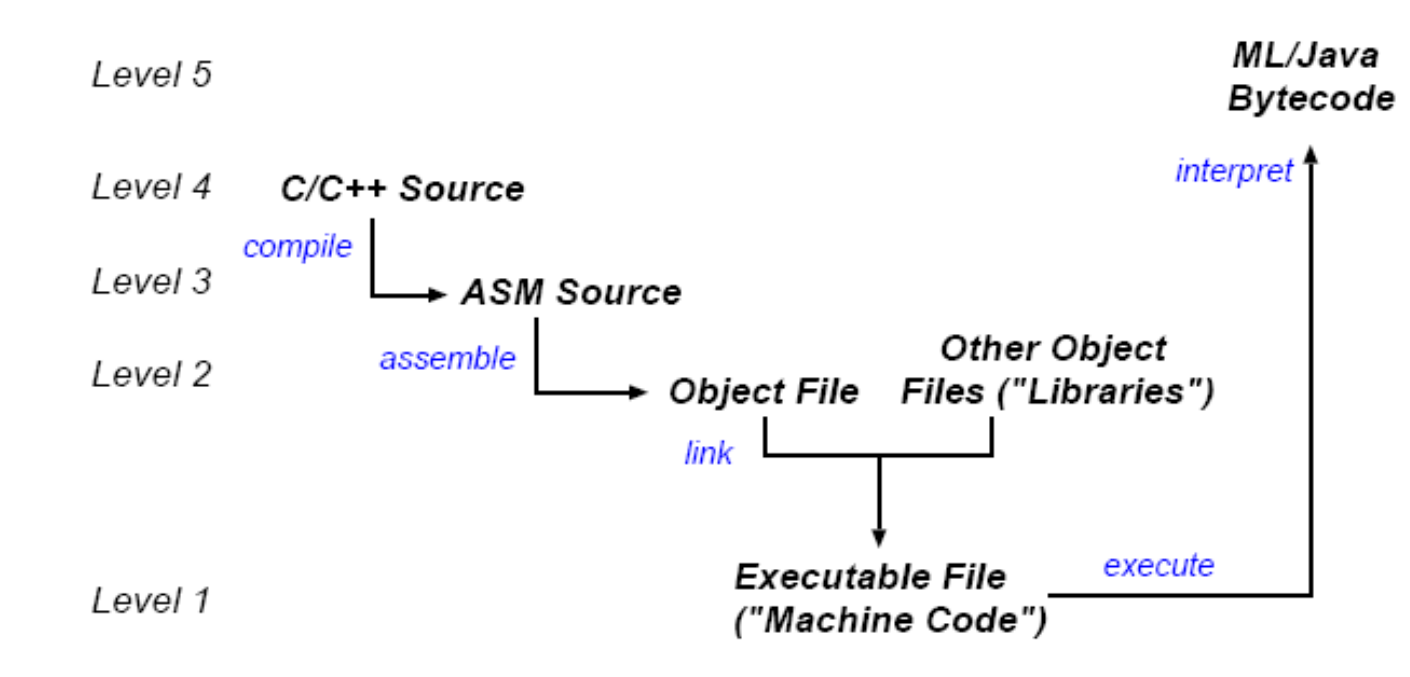

- Computers programmable with variety of different languages. – e.g. ML, java, C/C++, python, perl, FORTRAN, Pascal, . . .
- Can describe the operation of a computer at a number of different levels; however all levels are *functionally equivalent*
- Levels relate via either (a) translation, or (b) interpretation.

## Layered Virtual Machines

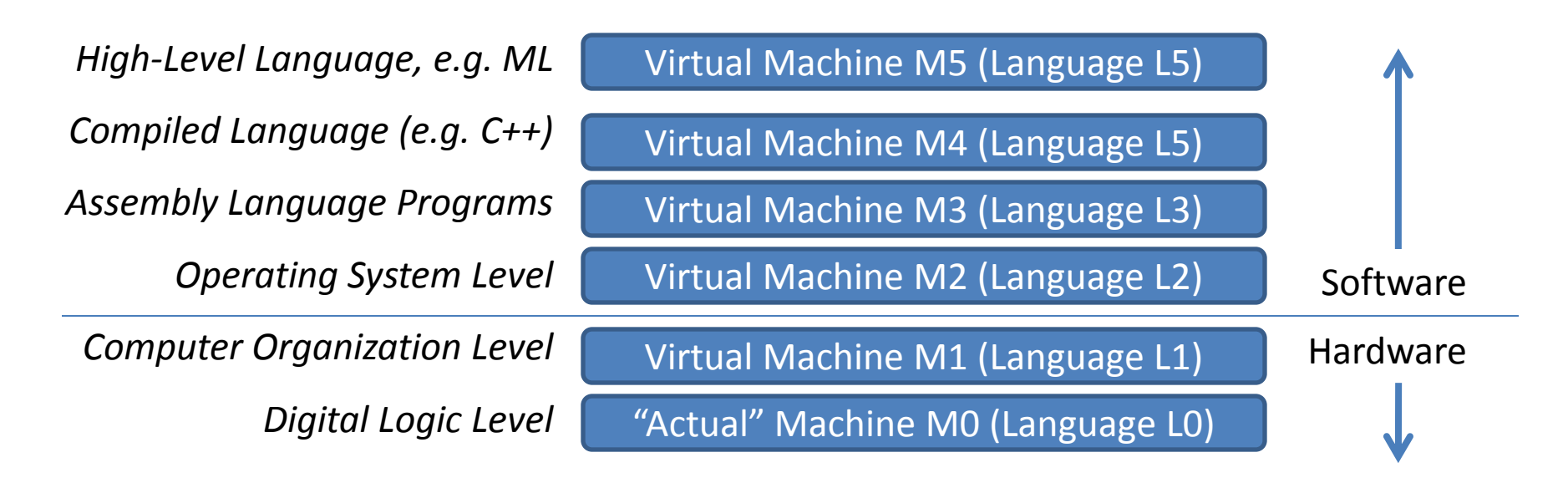

- Consider a set of machines M0, M1, . . . Mn:
	- Machine M*i* understands only machine language L*i*
	- Levels 0, -1 covered in Digital Electronics, Physics,
	- Level 2 will be covered in CST 1A Operating Systems
- **This course focuses on levels 1 and 3**
- **NB**: all levels useful; none "the truth".

# Digital Electronics in a Slide

- Take an electric circuit but treat "high" voltages as 1, and "low" voltages as 0
- Using *transistors*, can build *logic gates* 
	- Deterministic functions of inputs (1s and 0s)
- Circuit diagrams use symbols as short hand, e.g.

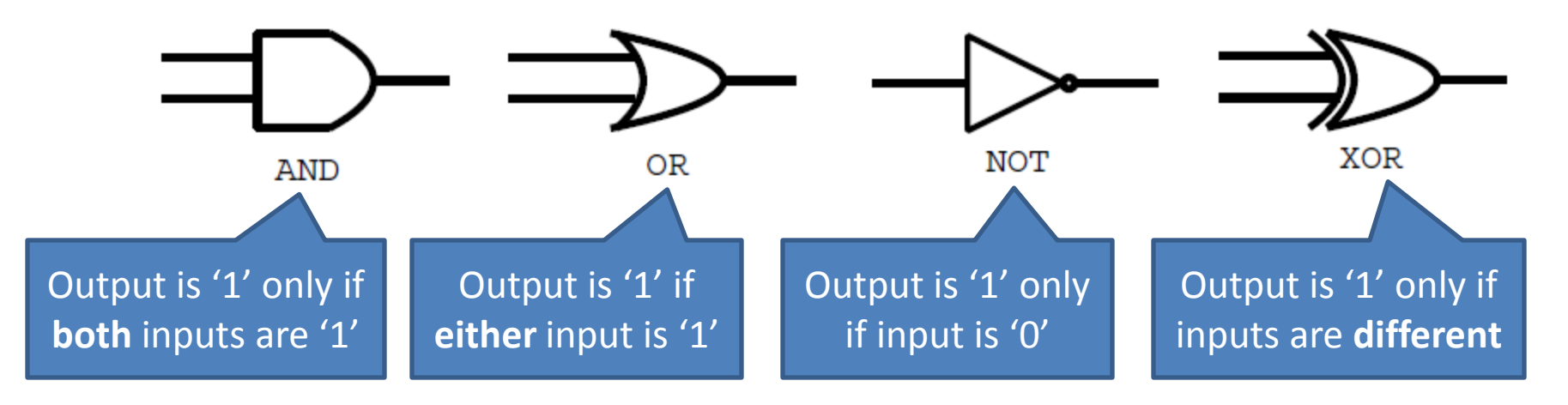

- Using feedback (outputs become inputs) we can build other stuff (latches, flip-flops, ...)
- Low-level circuit diagrams are not examinable

## A (Simple) Modern Computer

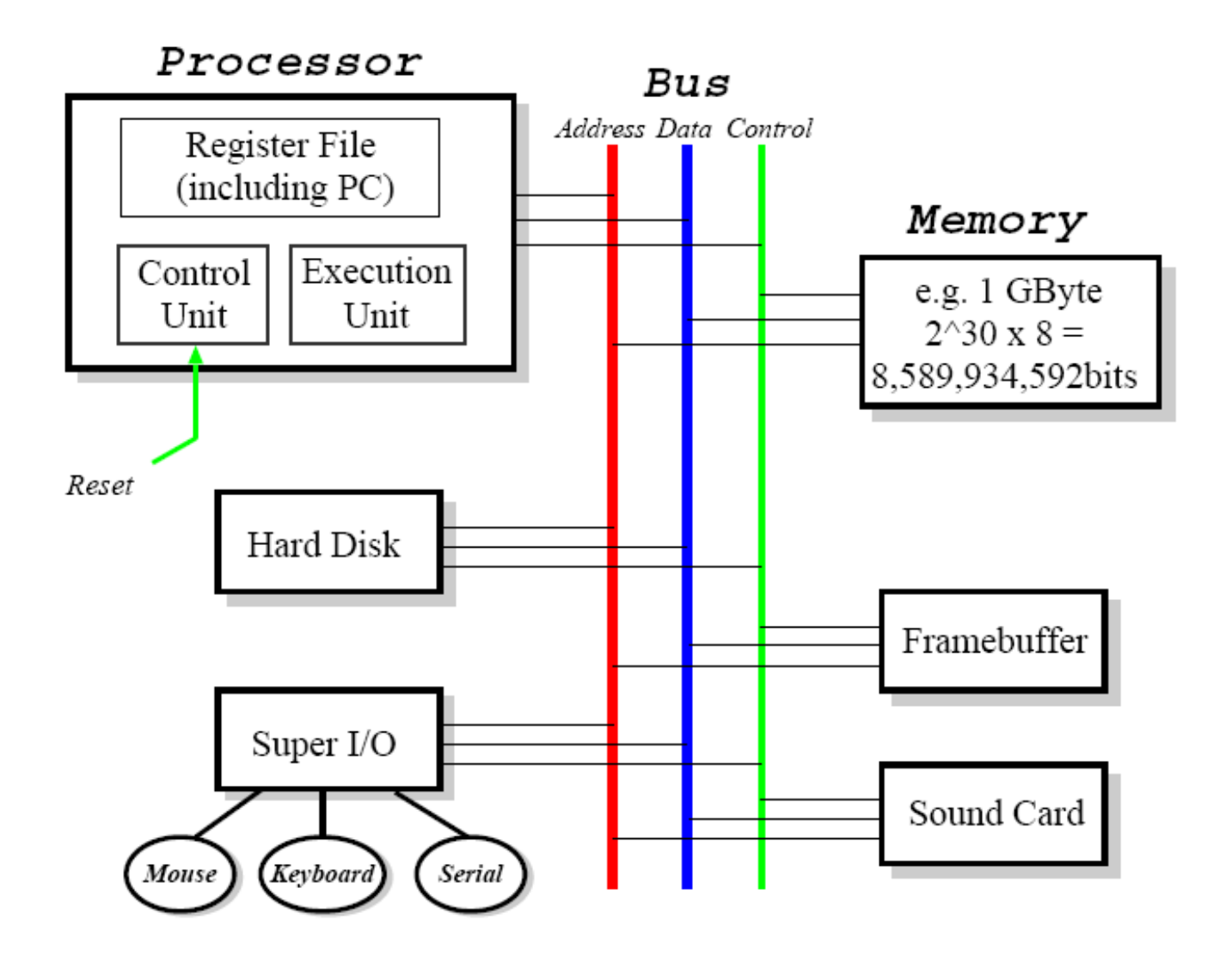

# A (Simple) Modern Computer

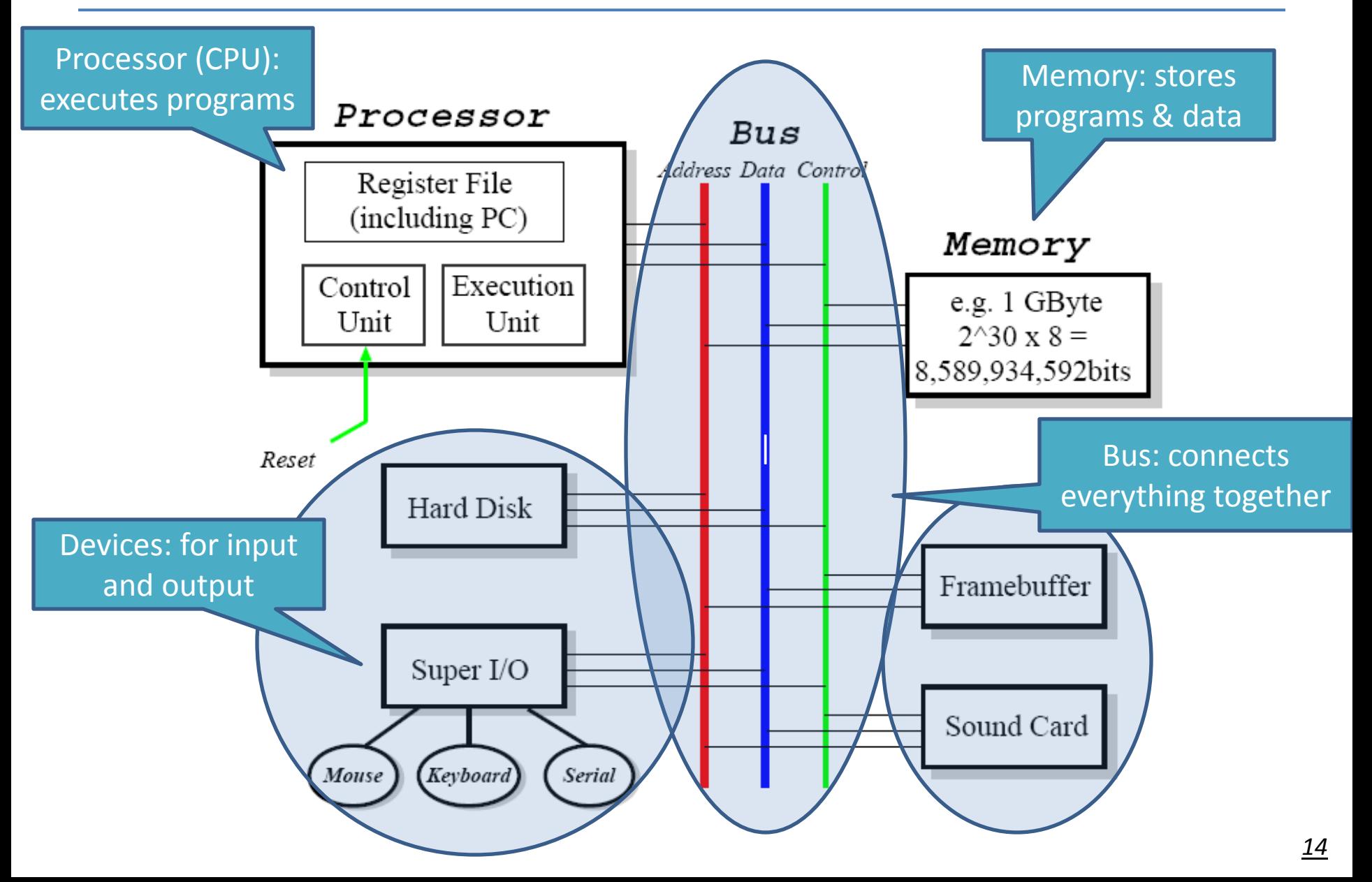

# **Registers and the Register File**

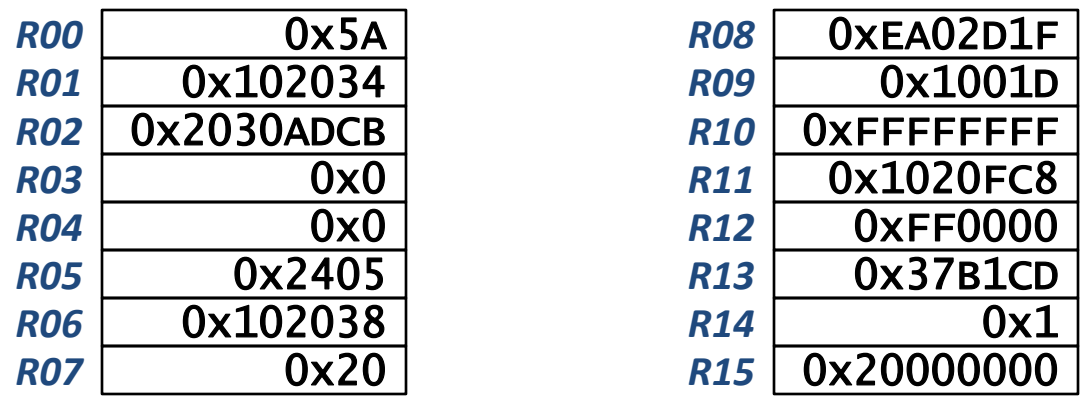

- Computers all about operating on information:
	- information arrives into memory from input devices
	- memory is a large "byte array" which can hold anything we want
- Computer conceptually takes values from memory, performs  $\bullet$ whatever operations, and then stores results back
- In practice, CPU operates on registers:
	- a register is an extremely fast piece of on-chip memory
	- modern CPUs have between 8 and 128 registers, each 32/64 bits
	- data values are loaded from memory into registers before operation
	- result goes into register; eventually stored back to memory again.

## **Memory Hierarchy**

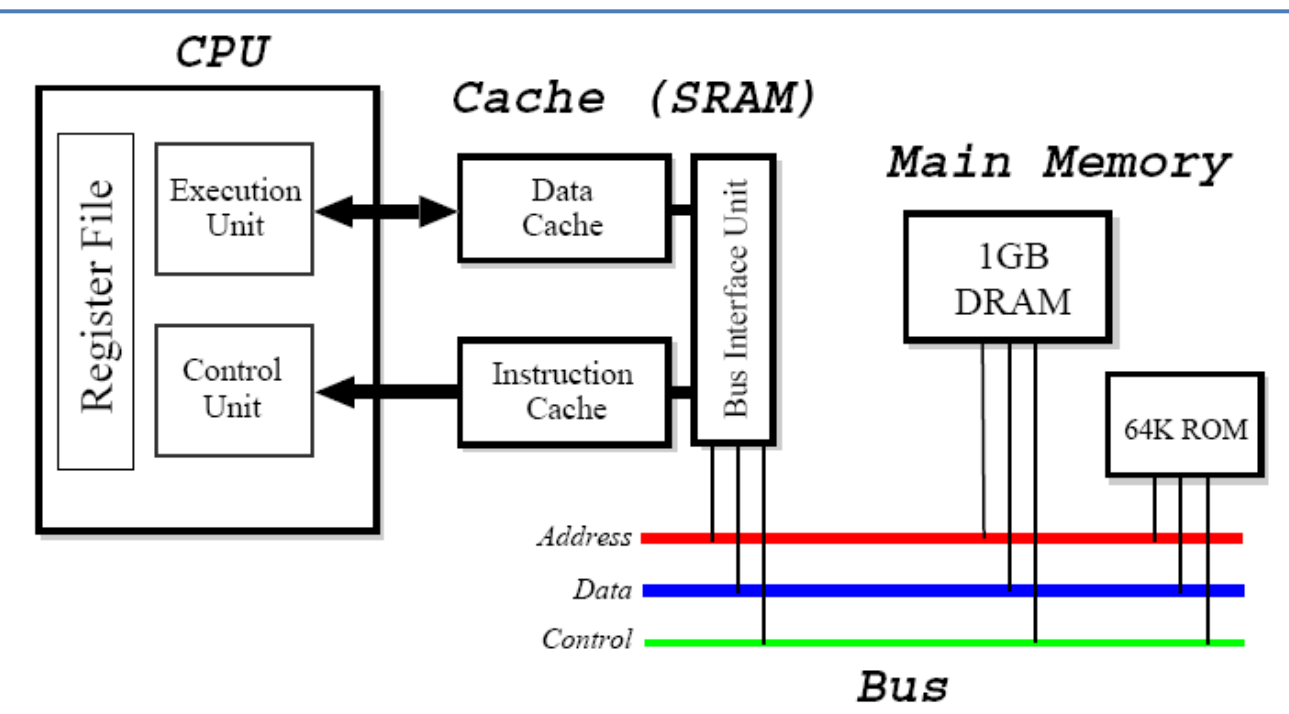

- Use *cache* between main memory & registers to hide "slow" DRAM
- Cache made from faster SRAM: more expensive, and hence smaller.  $\bullet$ 
	- holds copy of subset of main memory.
- Split of instruction and data at cache level:  $\bullet$ 
	- "Harvard" architecture.
- Cache <-> CPU interface uses a custom bus.
- Today have ~8MB cache, ~4GB RAM.  $\bullet$

## **Static RAM (SRAM)**

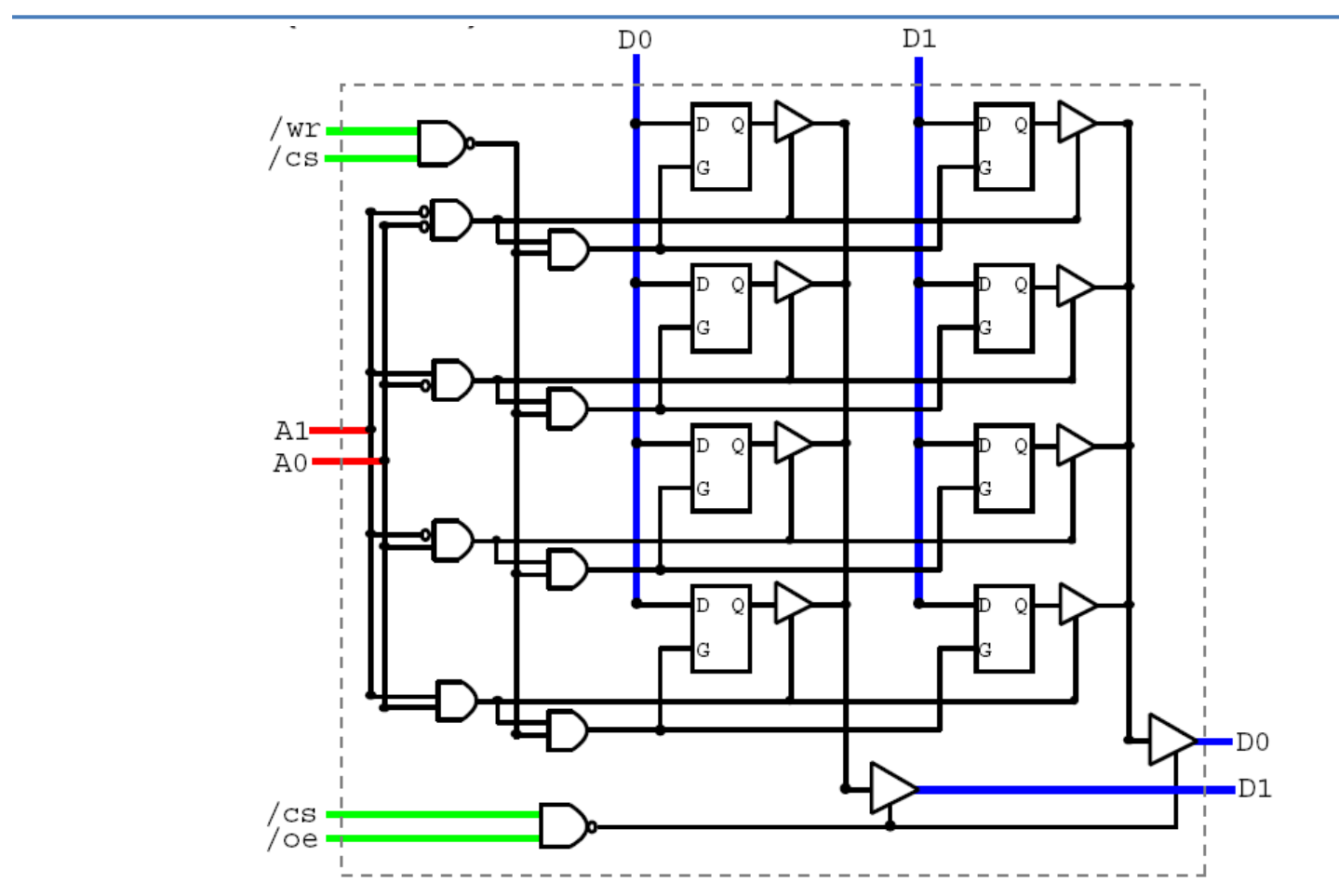

- Relatively fast (currently  $5 20ns$ ).  $\bullet$
- This is the *Digital Logic* view:
	- Some wires, some gates, and some "D-latches"  $\bullet$

# **Static RAM (SRAM)**

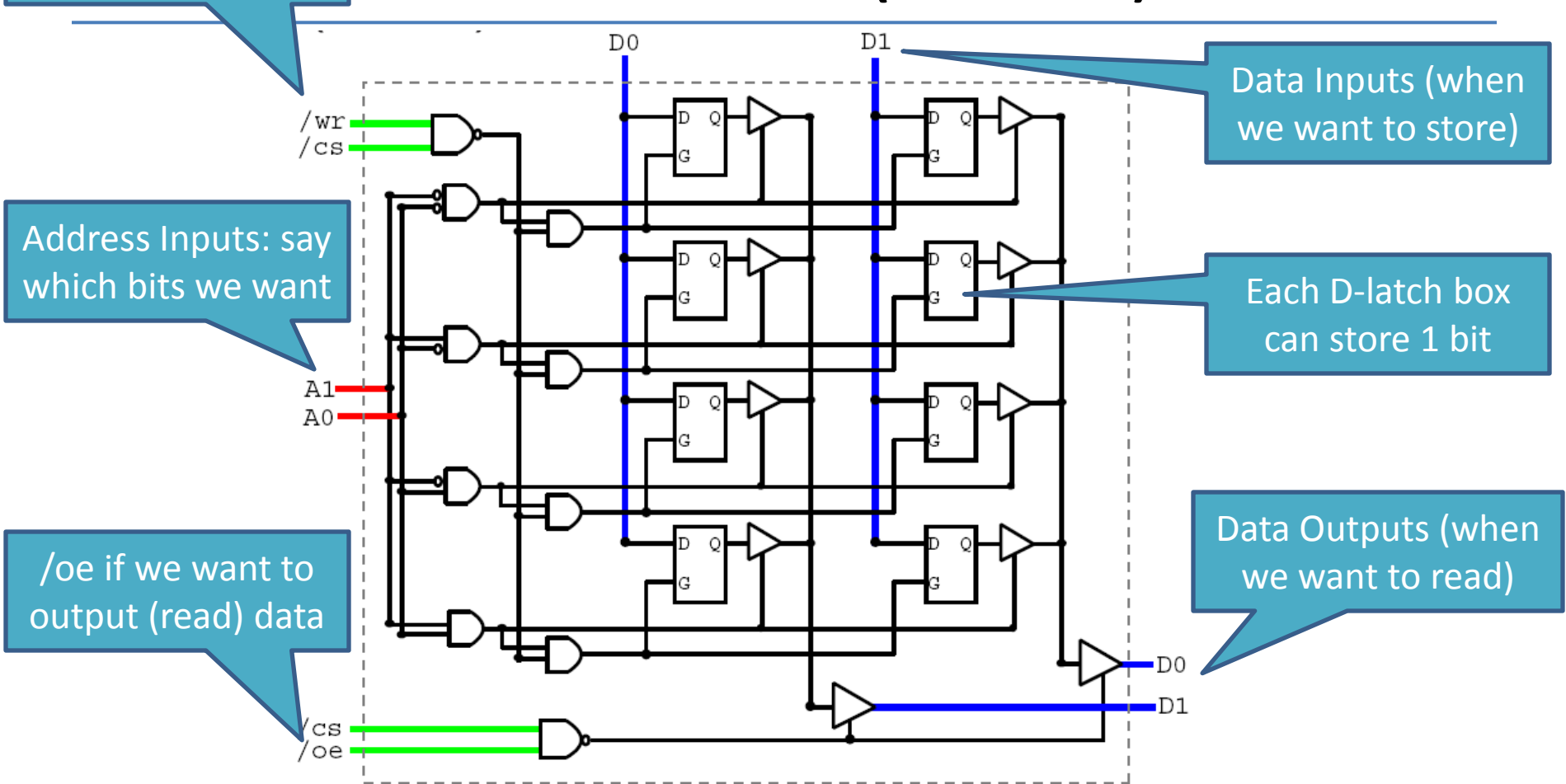

- Relatively fast (currently  $5 20ns$ ).
- This is the *Digital Logic* view:

/wr if we want to

write (store) data

Some wires, some gates, and some "D-latches"

# SRAM Reality

- Data held in cross-coupled inverters.
- One *word* line, two *bit* lines.
- **To read**:
	- $-$  precharge both bit and  $\overline{bit}$ , and then strobe word
	- $-$  bit discharged if there was a 1 in the cell;
	- bit discharged if there was a 0.

#### • **To write**:

- precharge either bit (for "1") or  $\overline{bit}$  (for "0"),
- strobe word.

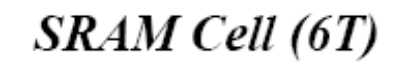

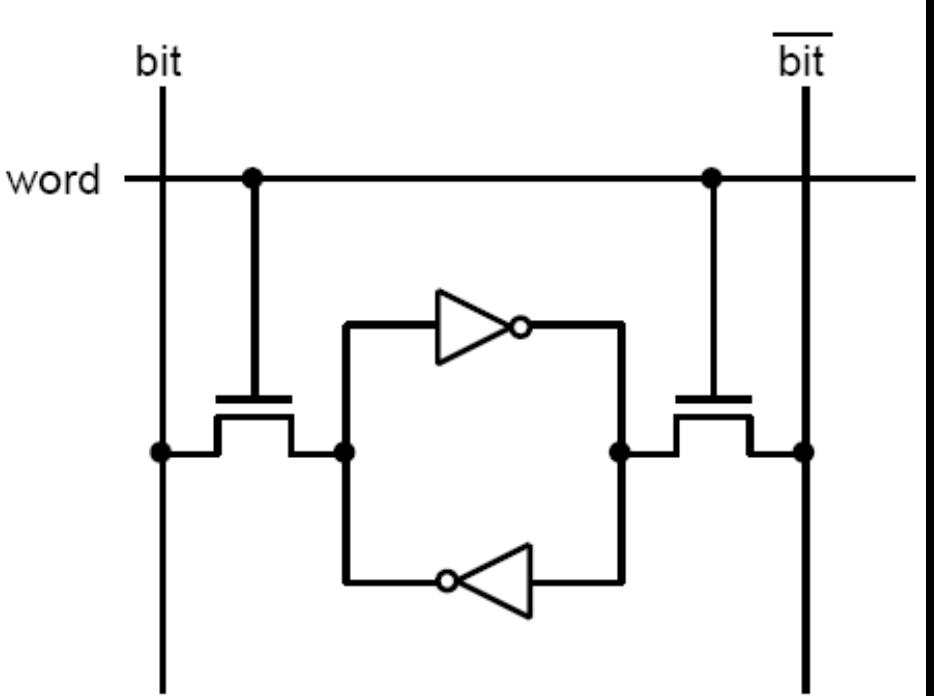

## Dynamic RAM (DRAM)

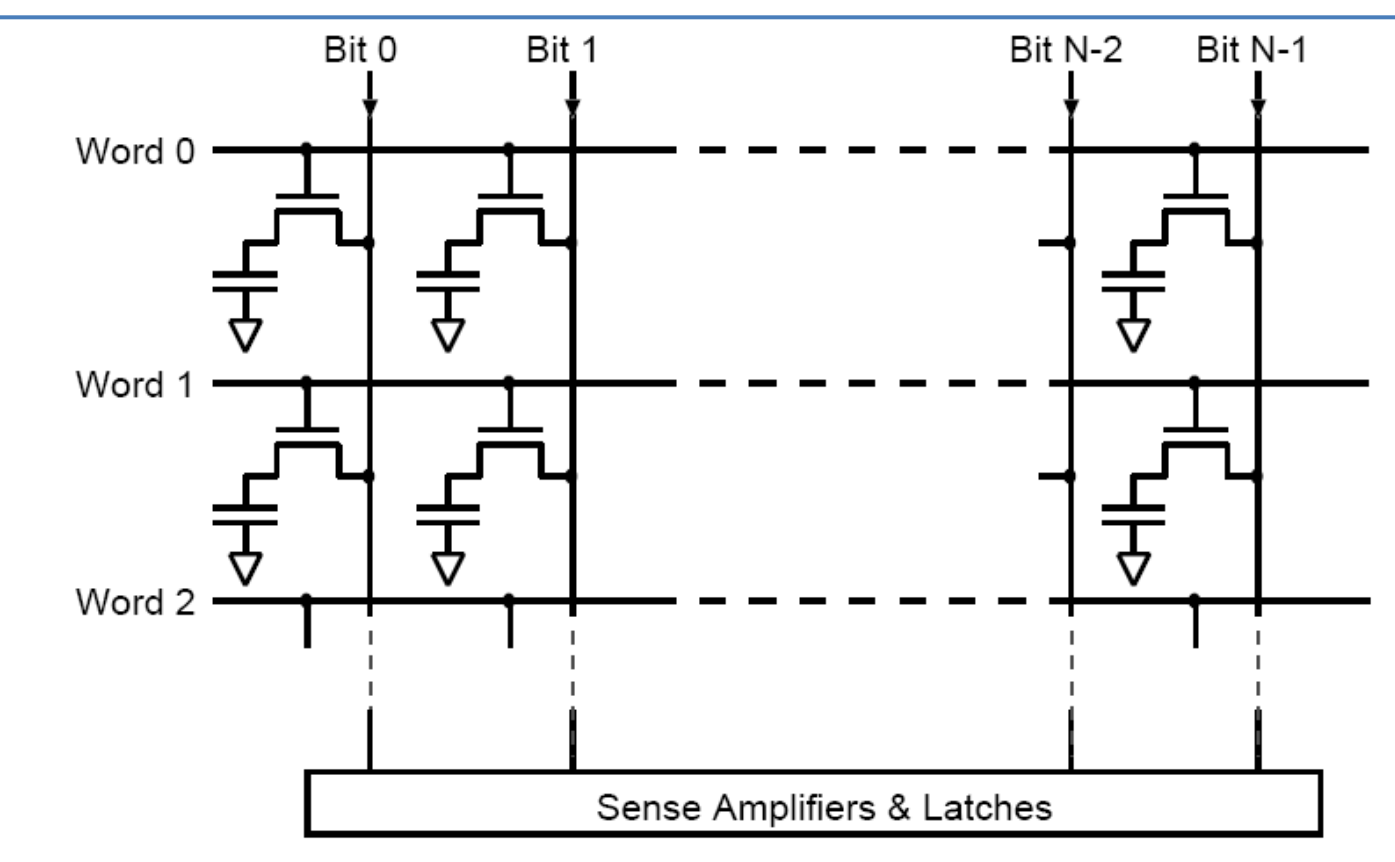

- Use a single transistor to store a bit.  $\bullet$
- Write: put value on bit lines, strobe word line.  $\bullet$
- **Read:** pre-charge, strobe word line, amplify, latch.  $\bullet$
- "Dynamic": refresh periodically to restore charge.  $\bullet$
- Slower than SRAM: typically 50ns 100ns.  $\bullet$

#### DRAM Decoding

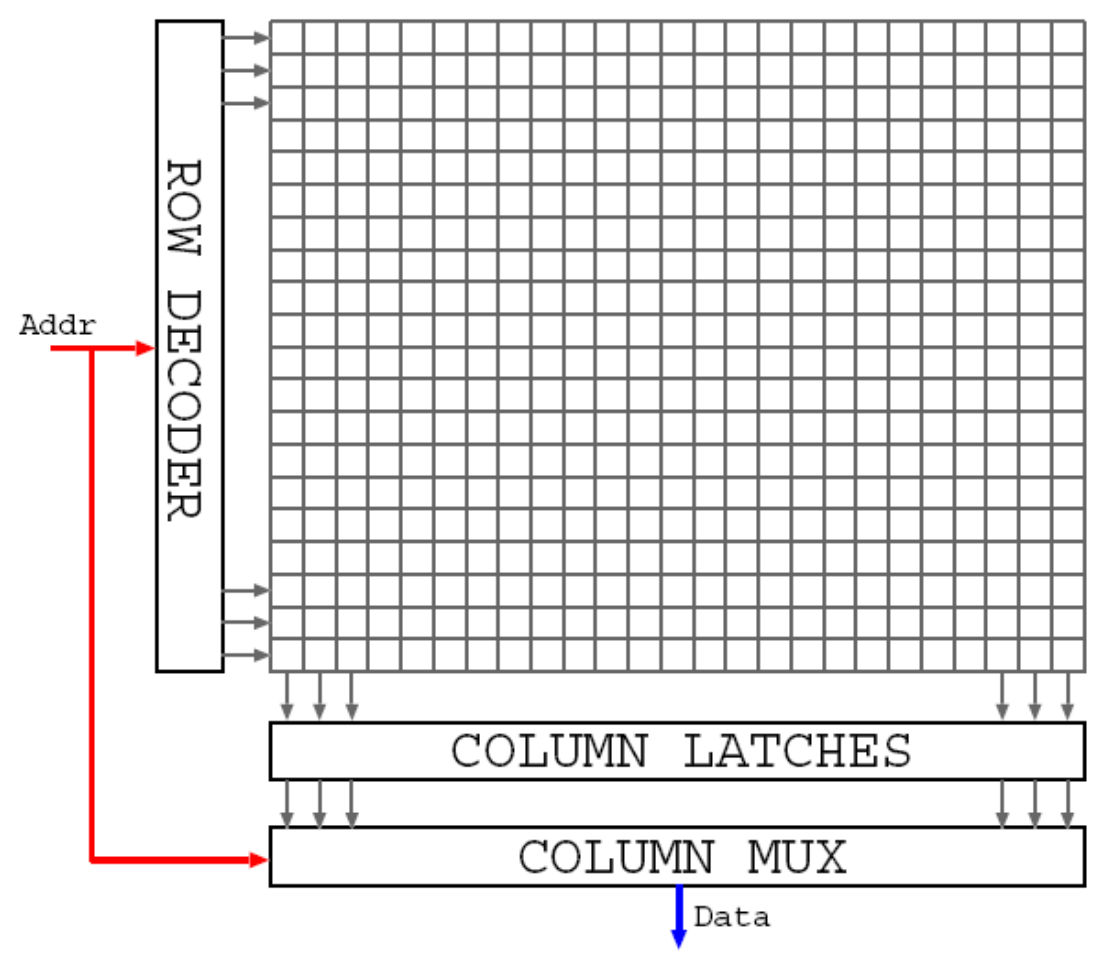

- Two stage: row, then column.
- Usually share address pins: RAS & CAS select decoder or mux.
- FPM, EDO, SDRAM faster for same row reads.

#### The Fetch-Execute Cycle

#### Control Unit Execution Unit PC Decode IΒ

- A special register called PC holds a memory address
	- on reset, initialized to 0.

v I

Ή г.

ч

O) t ω

egi

R

- Then:
	- 1. Instruction *fetched* from memory address held in PC into instruction buffer (IB)
	- 2. Control Unit determines what to do: *decodes* instruction
	- 3. Execution Unit *executes* instruction
	- 4. PC updated, and back to Step 1
- Continues pretty much forever...

#### The Execution Unit

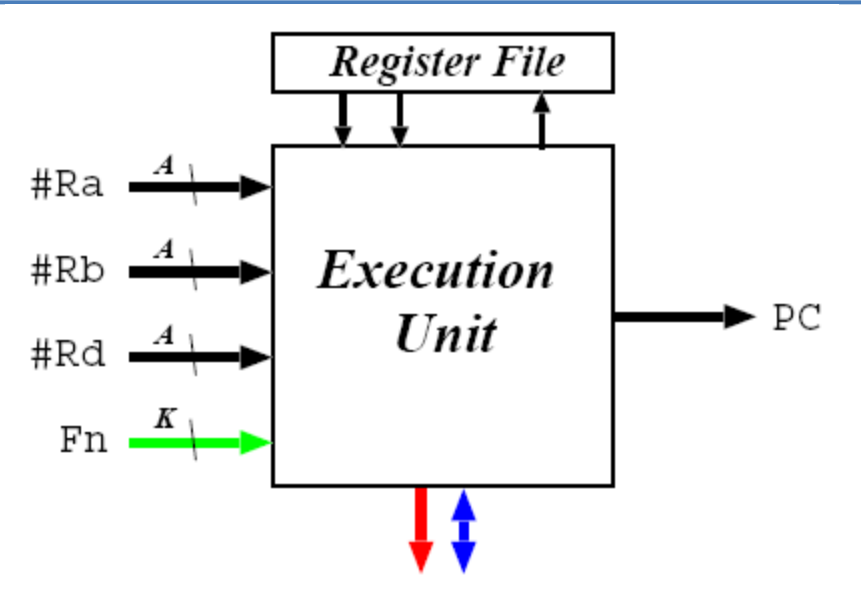

- The "calculator" part of the processor.
- Broken into parts (functional units), e.g.
	- Arithmetic Logic Unit (ALU).
	- Shifter/Rotator.
	- Multiplier.
	- Divider.
	- Memory Access Unit (MAU).
	- Branch Unit.
- Choice of functional unit determined by signals from control unit.

# Arithmetic Logic Unit (ALU)

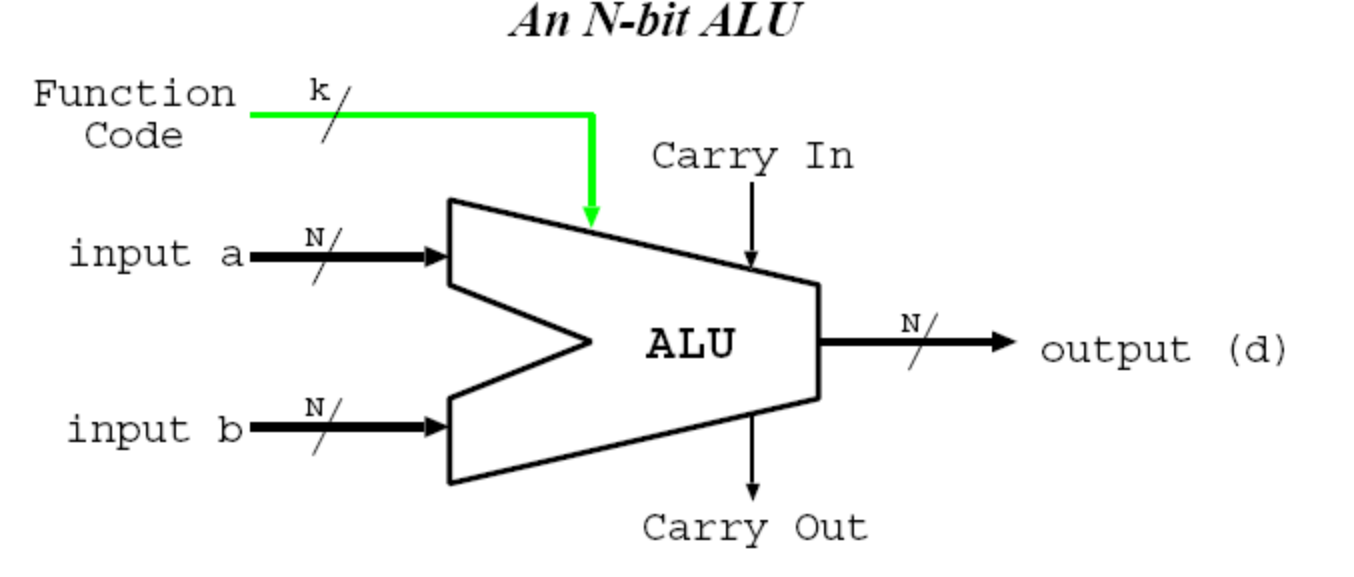

- Part of the execution unit.
- Inputs from register file; output to register file.
- Performs simple two-operand functions: – a + b; a – b; a AND b; a OR b; *etc*
- Typically perform *all* possible functions; use function code to select (mux) output.

## Number Representation

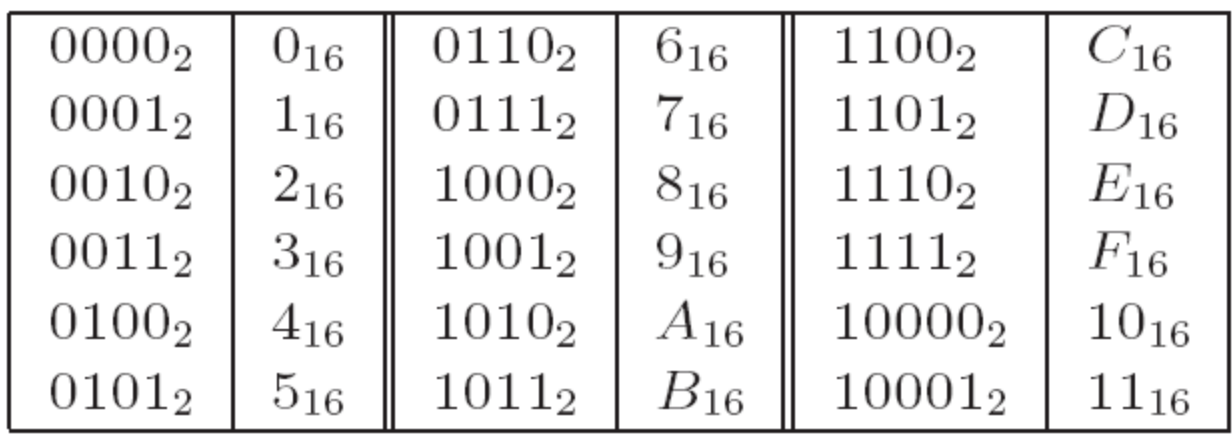

- n-bit register  $b_{n-1}b_{n-2} \ldots b_1b_0$  can represent 2<sup>n</sup> different values.
- Call b<sub>n−1</sub> the *most significant bit* (msb), b<sub>0</sub> the *least significant bit* (lsb).
- Unsigned numbers: val =  $b_{n-1}2^{n-1} + b_{n-2}2^{n-2} + \cdots + b_12^1 + b_02^0$

 $-$  e.g.  $1101$ <sub>2</sub> =  $2^3$  +  $2^2$  +  $2^0$  = 8 + 4 + 1 = 13.

- Represents values from 0 to  $2^{n-1}$  inclusive.
- For large numbers, binary is unwieldy: use hexadecimal (base 16).
- To convert, group bits into groups of 4, e.g.

 $- 1111101010_2 = 0011|1110|1010_2 = 3EA_{16}.$ 

- Often use "Ox" prefix to denote hex, e.g. 0x107.
- Can use dot to separate large numbers into 16-bit chunks, e.g.
	- 0x3FF.FFFF

# **Signed Numbers**

- What about signed numbers? Two main options:
- · Sign & magnitude:
	- top (leftmost) bit flags if negative; remaining bits make value.
	- $-$  e.g. byte 10011011,  $\rightarrow$  -0011011, = -27.
	- represents range  $-(2^{n-1}-1)$  to  $+(2^{n-1}-1)$  ...
	- $-$  ... and the bonus value  $-0$  (!)
- 2's complement:
	- $-$  to get  $-x$  from x, invert every bit and add 1.
	- $-$  e.g. +27 = 00011011,  $\Rightarrow$  -27 = (11100100, + 1) = 11100101,.
	- treat  $1000...000$ , as  $-2^{n-1}$
	- represents range  $-2^{n-1}$  to  $+(2^{n-1}-1)$
- Note:
	- in both cases, top-bit means "negative".
	- both representations depend on n;
- In practice, all modern computers use 2's complement...

## Unsigned Arithmetic

• Unsigned addition (using 5-bit registers)

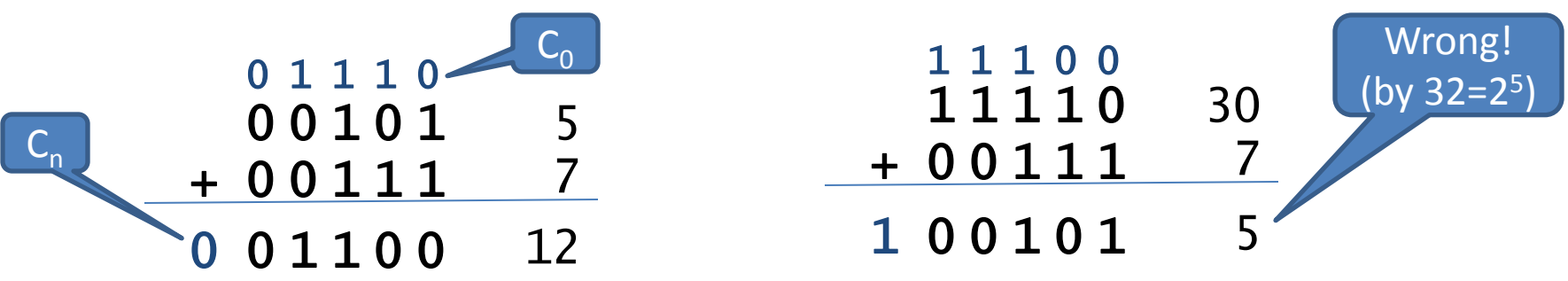

- Carry bits  $C_0$  (= $C_{in}$ ),  $C_1$ ,  $C_2$ , ...  $C_n$  (= $C_{out}$ )
	- $-$  usually refer to C<sub>n</sub> as **C**, the *carry flag*
	- In addition, if **C** is 1, we got the wrong answer
- Unsigned subtraction: if C is 0, we "borrowed"

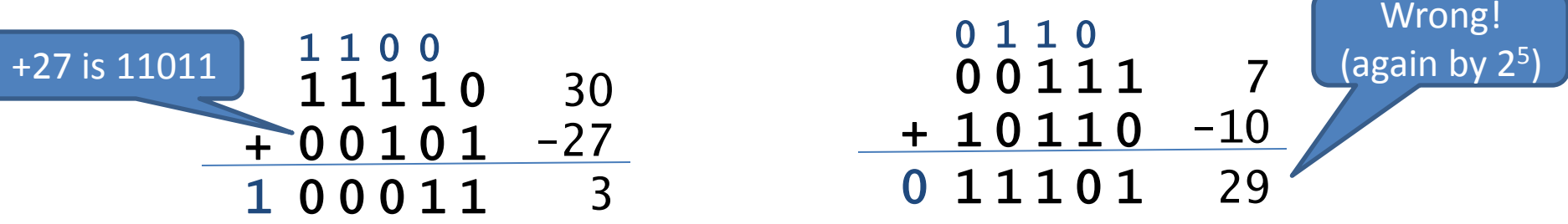

## Signed Arithmetic

• In signed arithmetic, **C** on its own is useless...

 $-$  Instead use *overflow flag*,  $V = C_n \bigoplus C_{n-1}$ 

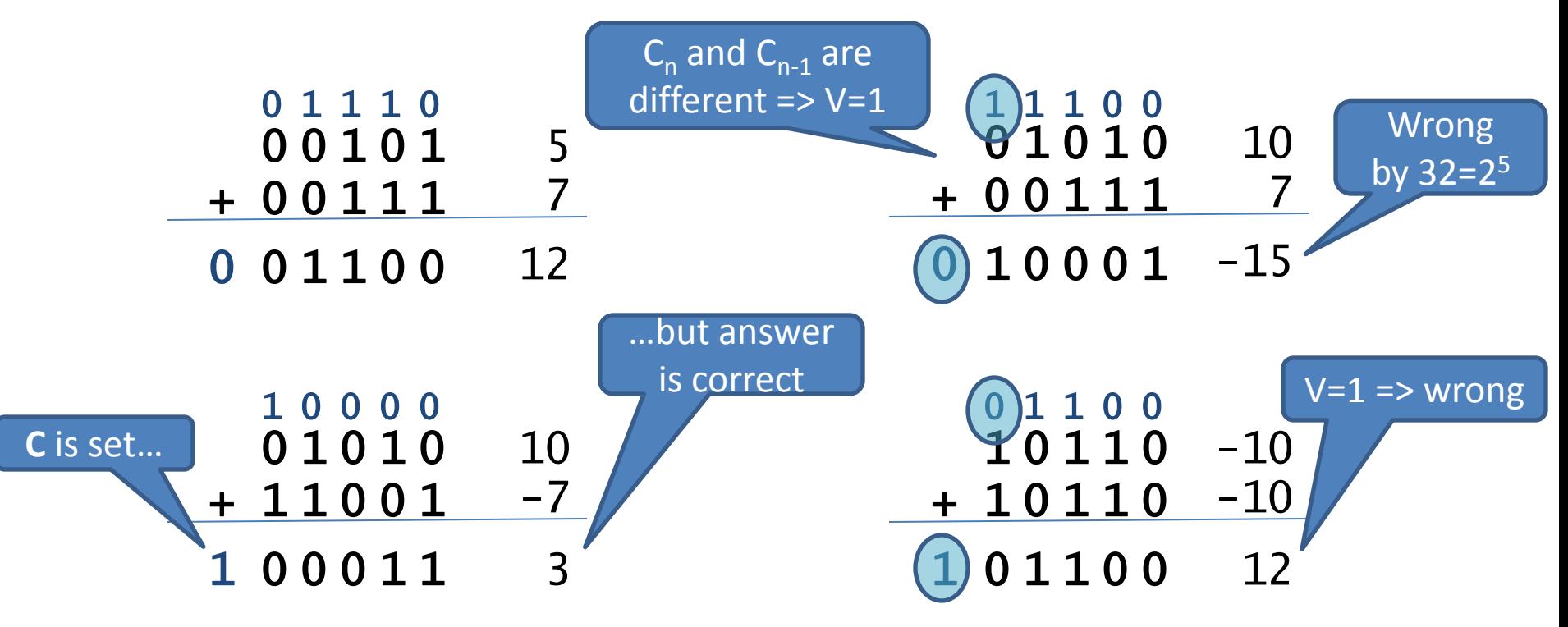

 $-$  *Negative flag*  $N = C_{n-1}$  (i.e. msb) flips on overflow

# Arithmetic and Logical Instructions

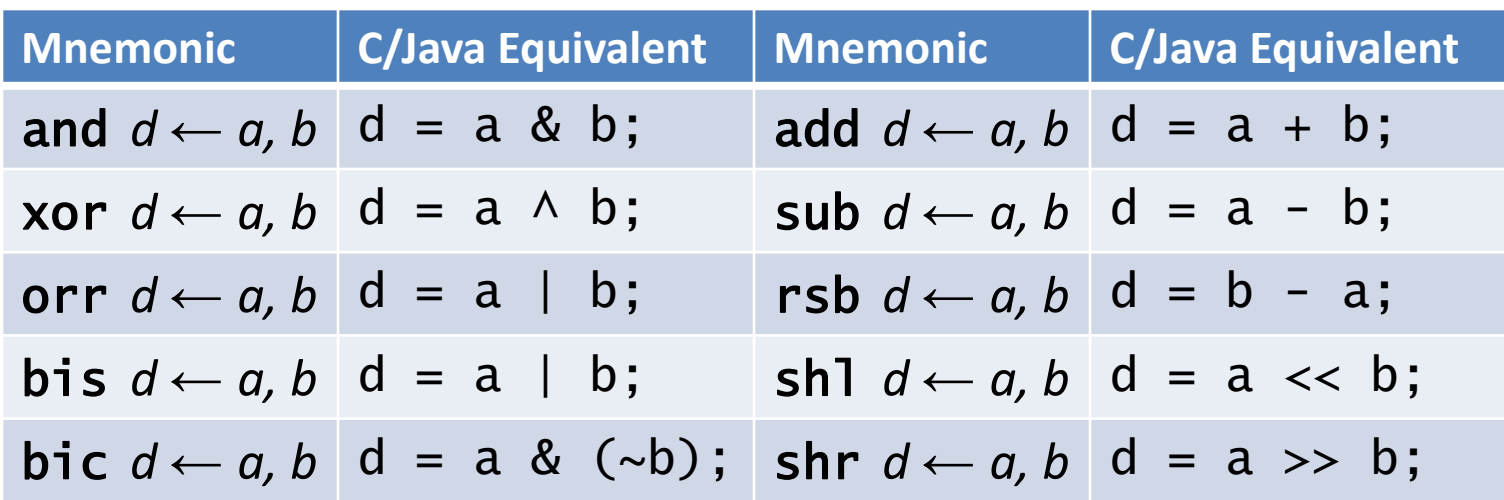

- Both *d* and *a* must be registers; *b* can be a register or, in most machines, can also be a (small) constant
- Typically also have addc and subc, which handle carry or borrow (for multi-precision arithmetic), e.g.

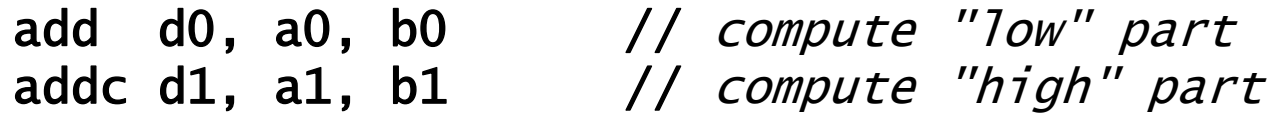

- May also get:
	- $-$  Arithmetic shifts:  $asr$  and  $as1(?)$
	- Rotates: ror and rol

#### 1-bit ALU Implementation

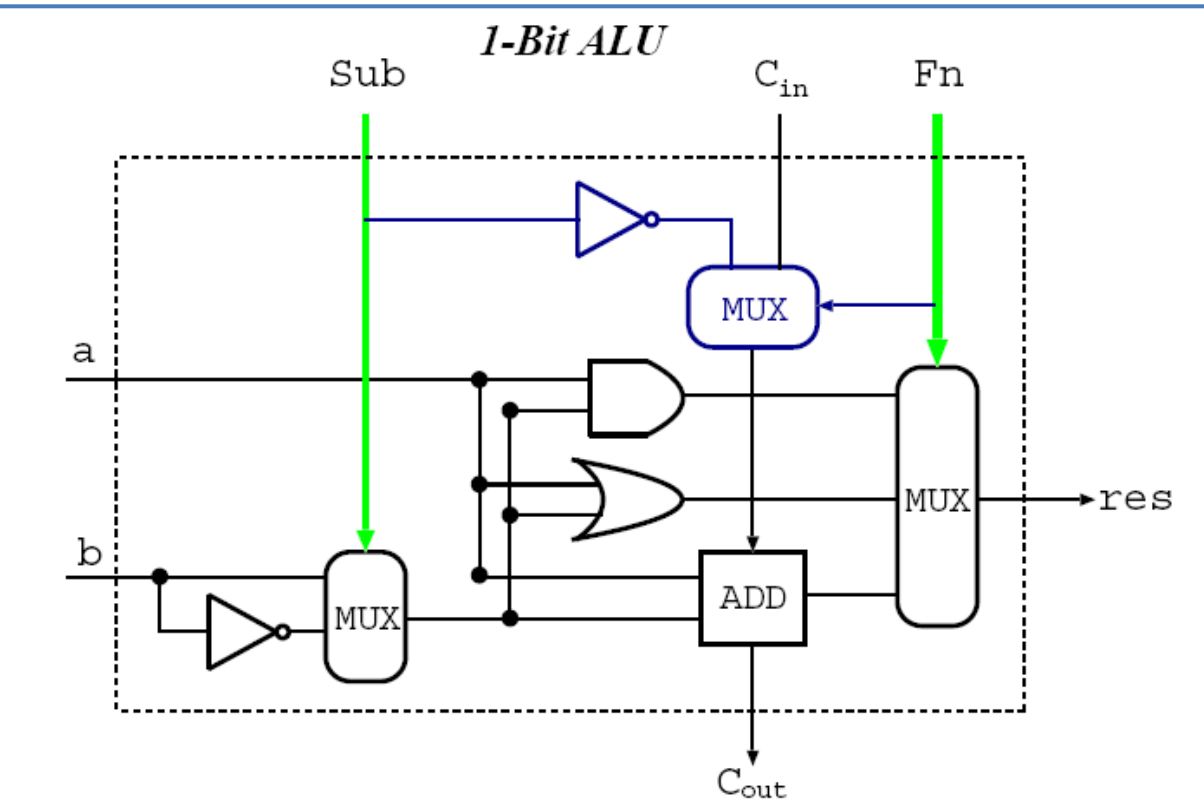

- 8 possible functions:
	- *1.*  $a$  AND  $b$ ,  $a$  AND  $\overline{b}$
	- *2. a* OR *b*, *a* OR *b*
	- 3.  $a + b$ ,  $a + b$  with carry
	- *4. a* − *b*, *a* − *b* with borrow
- To make n-bit ALU bit, connect together (use carry-lookahead on adders)

#### Conditional Execution

- Seen **C**,**N**,**V** flags; now add **Z** (zero), logical NOR of all bits in output.
- Can predicate execution based on (some combination) of flags, e.g.

subs d, a, b  $//$  compute  $d = a - b$ beq  $proc1 /$  if equal, goto  $proc1$ br proc2 // otherwise goto proc2

– Java equivalent approximately:

if  $(a==b)$  proc1 $()$  else proc2 $()$ ;

• On most computers, mainly limited to branches; but on ARM (and IA64), everything conditional, e.g.

sub d, a, b  $//$  compute  $d = a - b$ moveq d,  $#5$  // if equal,  $d = 5$ ; movne d,  $#7$  // otherwise d = 7;

- $-$  Java equivalent:  $d = (a == b)$  ? 5 : 7;
- "Silent" versions useful when don't really want result, e.g. teq, cmp

#### Condition Codes

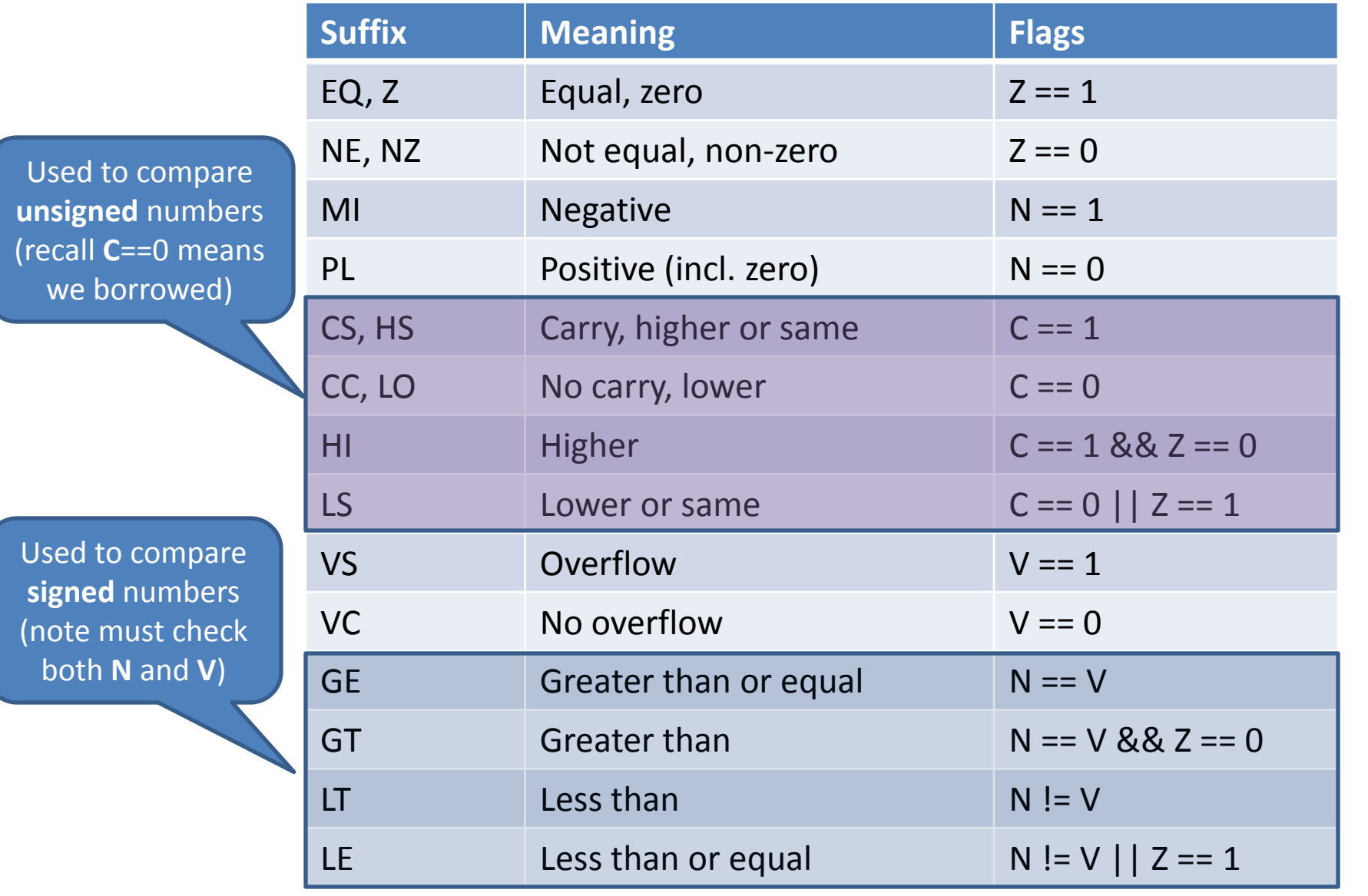

## Loads and Stores

- Have variable sized values, e.g. bytes (8-bits), words (16-bits), longwords (32-bits) and quadwords (64-bits).
- Load or store instructions usually have a suffix to determine the size, e.g. 'b' for byte, 'w' for word, 'l' for longword.
- When storing > 1 byte, have two main options: *big endian* and *little endian*; e.g. storing 0xDEADBEEF into memory at address 0x4

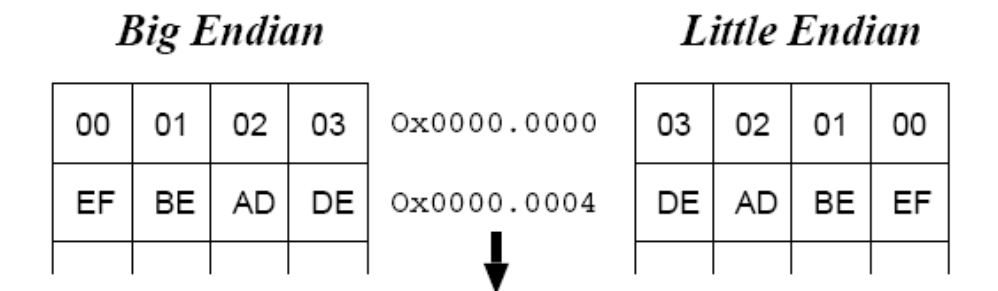

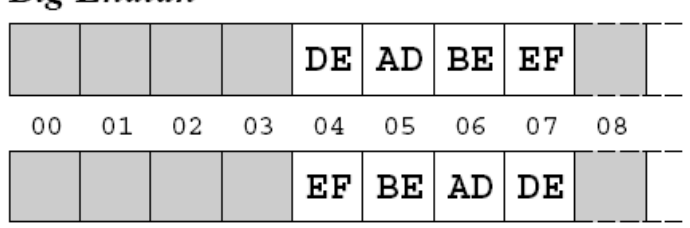

**Little Endian** 

**Rio Endian** 

• If read back a *byte* from address 0x4, get 0xDE if big-endian, or 0xEF if little-endian.

– If you always load and store things of the same size, things are fine.

- Today have x86 little-endian; Sparc big-endian; Mips & ARM either.
- Annoying. . . and burns a considerable number of CPU cycles on a daily basis. . .

## Accessing Memory

- To load/store values need the *address* in memory.
- Most modern machines are byte addressed: consider memory a big array of  $2^A$  bytes, where A is the number of address lines in the bus.
- Lots of things considered "memory" via address decoder, e.g.

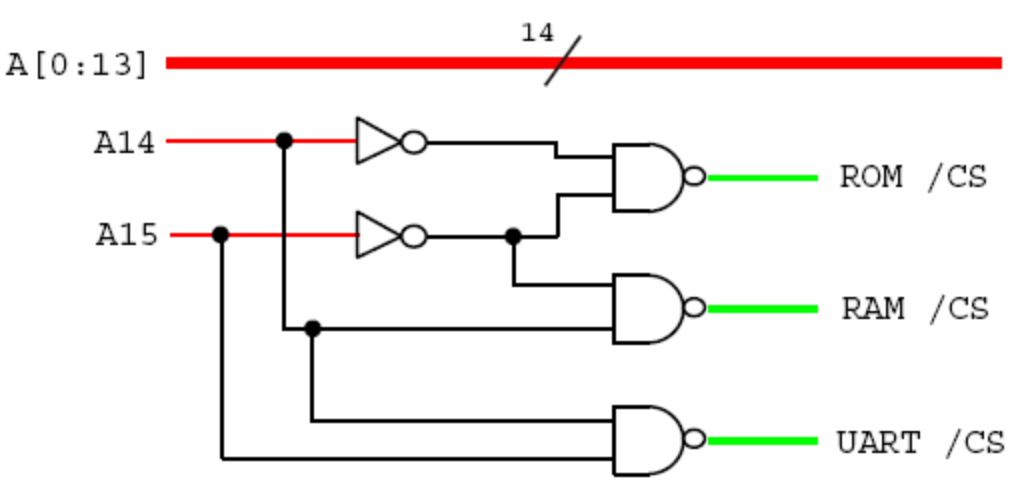

• Typically devices decode only a subset of low address lines, e.g.

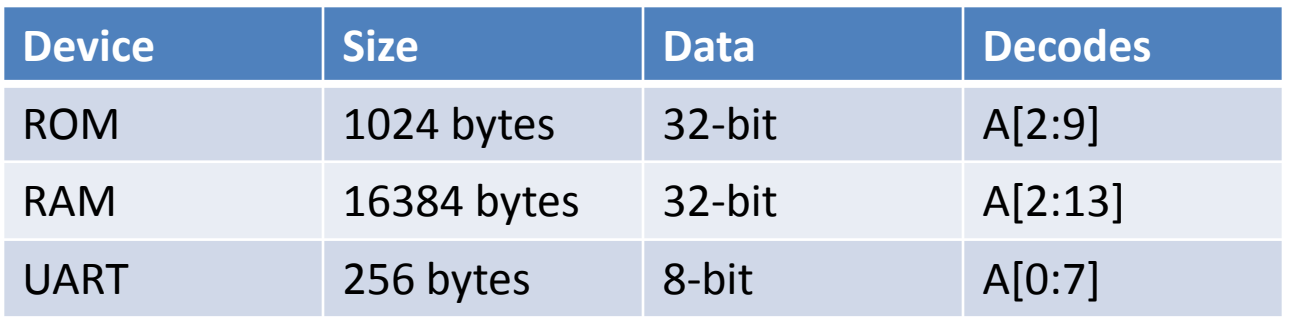

## Addressing Modes

- An *addressing mode* tells the computer where the data for an instruction is to come from.
- Get a wide variety, e.g.
	- **Register:** add r1, r2, r3
	- **Immediate:** add r1, r2, #25
	- **PC Relative:** beq 0x20
	- **Register Indirect:** ldr r1, [r2]
	- " + Displacement: str r1, [r2, #8]
	- **Indexed:** movl r1, (r2, r3)
	- **Absolute/Direct:** movl r1, \$0xF1EA0130
	- **Memory Indirect:** addl r1, (\$0xF1EA0130)
- Most modern machines are load/store ⇒ only support first five:
	- allow at most one memory ref per instruction
	- (there are very good reasons for this)
- Note that CPU generally doesn't care *what* is being held within the memory – **up to** *programmer* **to interpret whether data is an integer, a pixel or a few characters in a novel...**

## Representing Text

- Two main standards:
	- **1. ASCII**: 7-bit code holding (English) letters, numbers, punctuation and a few other characters.
	- **2. Unicode**: 16-bit code supporting practically all international alphabets and symbols.
- ASCII default on many operating systems, and on the early Internet (e.g. e-mail).
- Unicode becoming more popular (especially UTF-8!)
- In both cases, represent in memory as either *strings* or *arrays*: e.g. "Pub Time!" in ACSII:

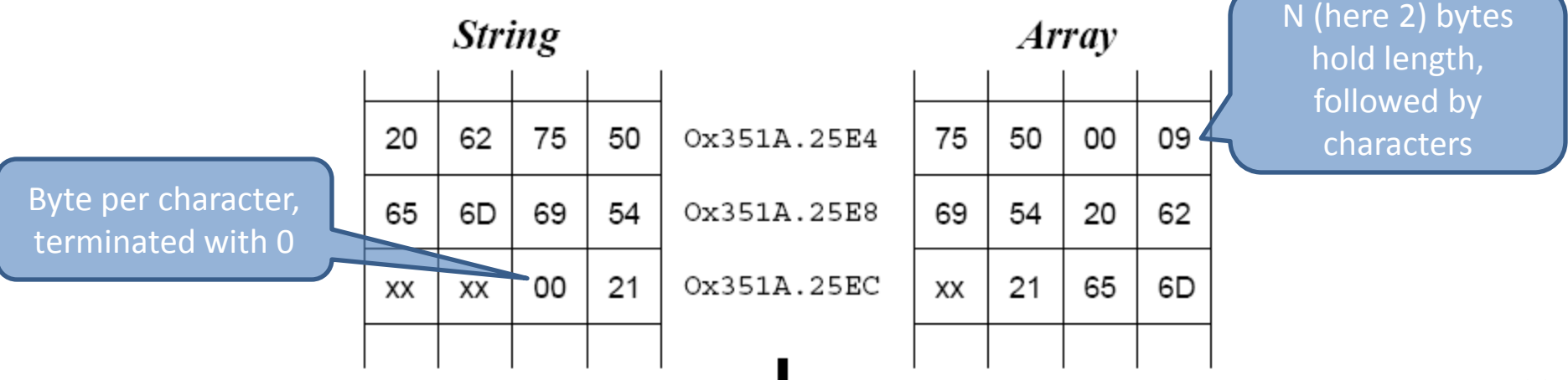
# Floating Point

- In many cases need very large or very small numbers
- Use idea of "scientific notation", e.g.  $n = m \times 10^e$ 
	- *m* is called **the mantissa**
	- *e* is called **the exponent**.
	- e.g.  $C = 3.01 \times 10^8$  m/s.
- For computers, use binary i.e. n = *m* × 2*<sup>e</sup>* , where *m* includes a "binary point".
- Both *m* and *e* can be positive or negative; typically
	- sign of mantissa given by an additional *sign* bit, *s*
	- exponent is stored in a *biased* (*excess*) format
- $\Rightarrow$  use  $n = (-1)^s m \times 2^{e-b}$ , where 0 <= m < 2, and b is the bias
- e.g. with a 4-bit mantissa and a 3-bit bias-3 exponent, you can represent positive range  $[0.001<sub>2</sub> \times 2<sup>-3</sup>, 1.111<sub>2</sub> \times 2<sup>4</sup>]$  $= [ (1/8)(1/8), (15/8)(16) ] = [ 1/64, 30 ]$

# IEEE Floating Point

• To avoid redundancy, in practice modern computers use IEEE floating point with *normalised* mantissa  $m = 1.xx...x_2$ 

 $\Rightarrow$  *n* =  $(-1)^s$ ((1 + *m*) × 2<sup>*e−b*</sup>)

• Both single precision (32 bits) and double precision (64 bits)

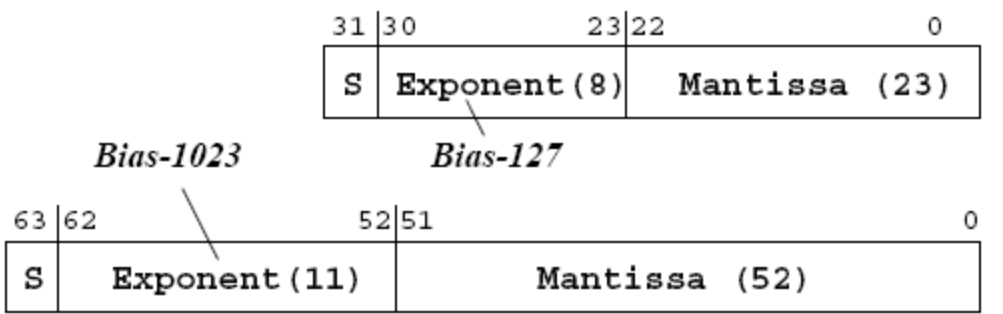

- IEEE fp reserves *e* = 0 and *e* = max:
	- $\pm 0$  (!): both *e* and *m* zero.
	- ±**∞**: *e* = max, *m* zero.
	- NaNs: *e* = max, *m* non-zero.
	- denorms: *e* = 0, *m* non-zero
- Normal positive range  $[2^{-126}, 2^{128}]$  for single, or  $[2^{-1022}, 2^{1024}]$  for double precision.
- **NB**: still only  $2^{32}/2^{64}$  values  $-$  just spread out.

#### Data Structures

- Records / structures: each field stored as an offset from a base address
- Variable size structures: explicitly store addresses (*pointers*) inside structure, e.g.

```
datatype rec = node of int * int * rec
```

```
leaf of int;
val example = node(4, 5, node(6, 7, leaf(8))));
```
Imagine example is stored at address 0x1000:

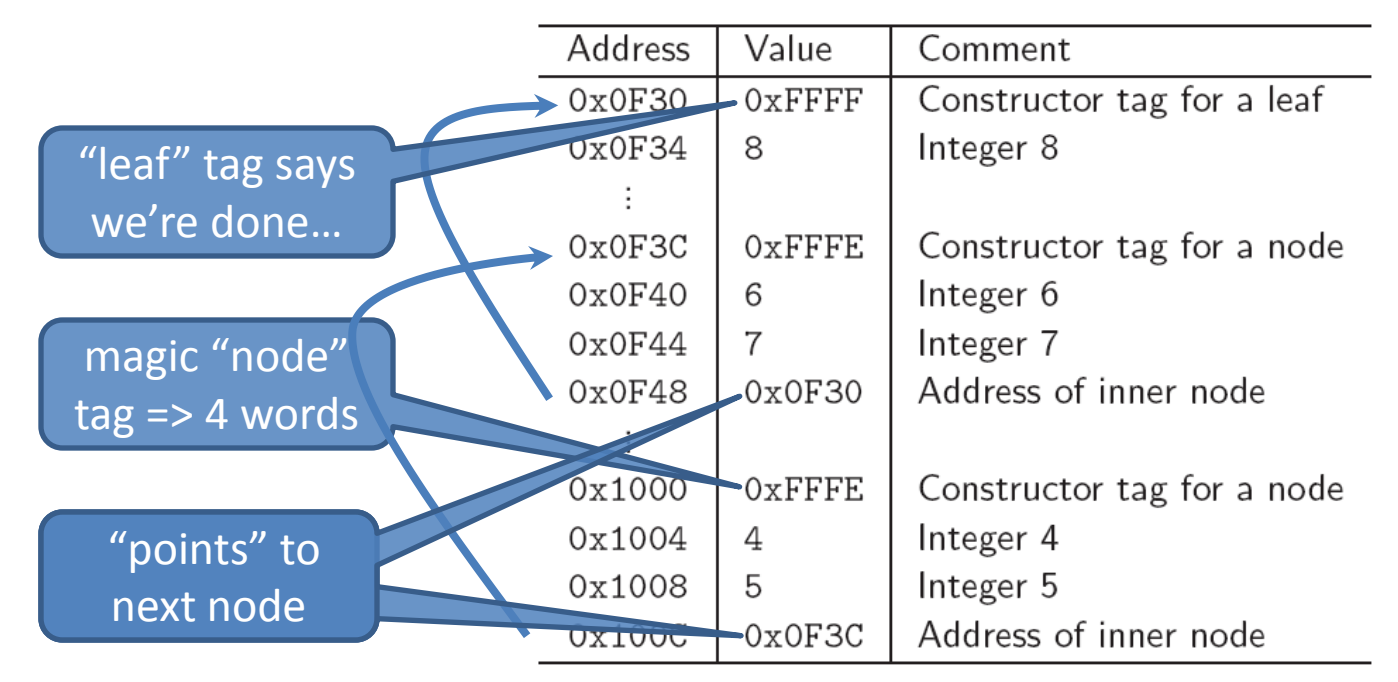

## Instruction Encoding

- An instruction comprises:
	- a. an *opcode*: specifies what to do.
	- b. zero or more *operands*: where to get values
- Old machines (and x86) use variable length encoding for low code density; most other modern machines use fixed length encoding for simplicity, e.g. **ARM ALU instructions**:

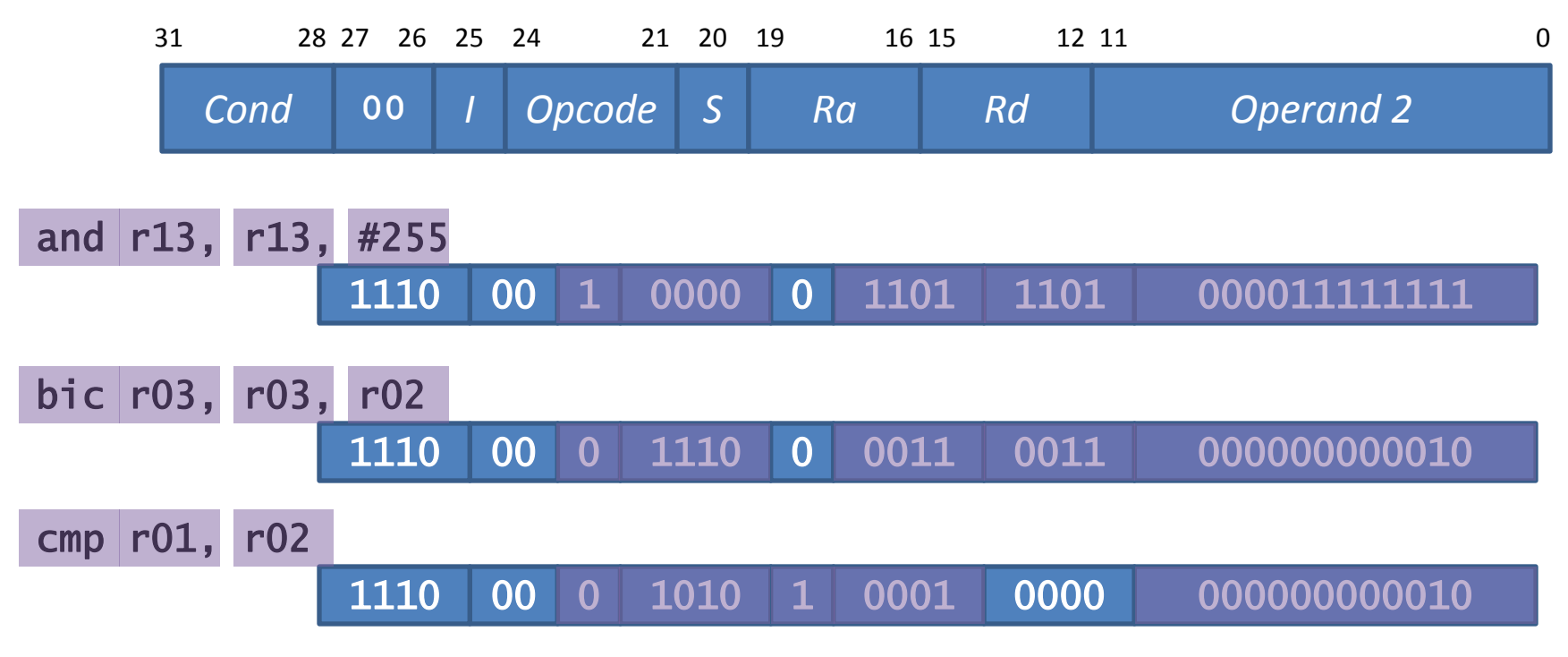

#### Fetch-Execute Cycle Revisited

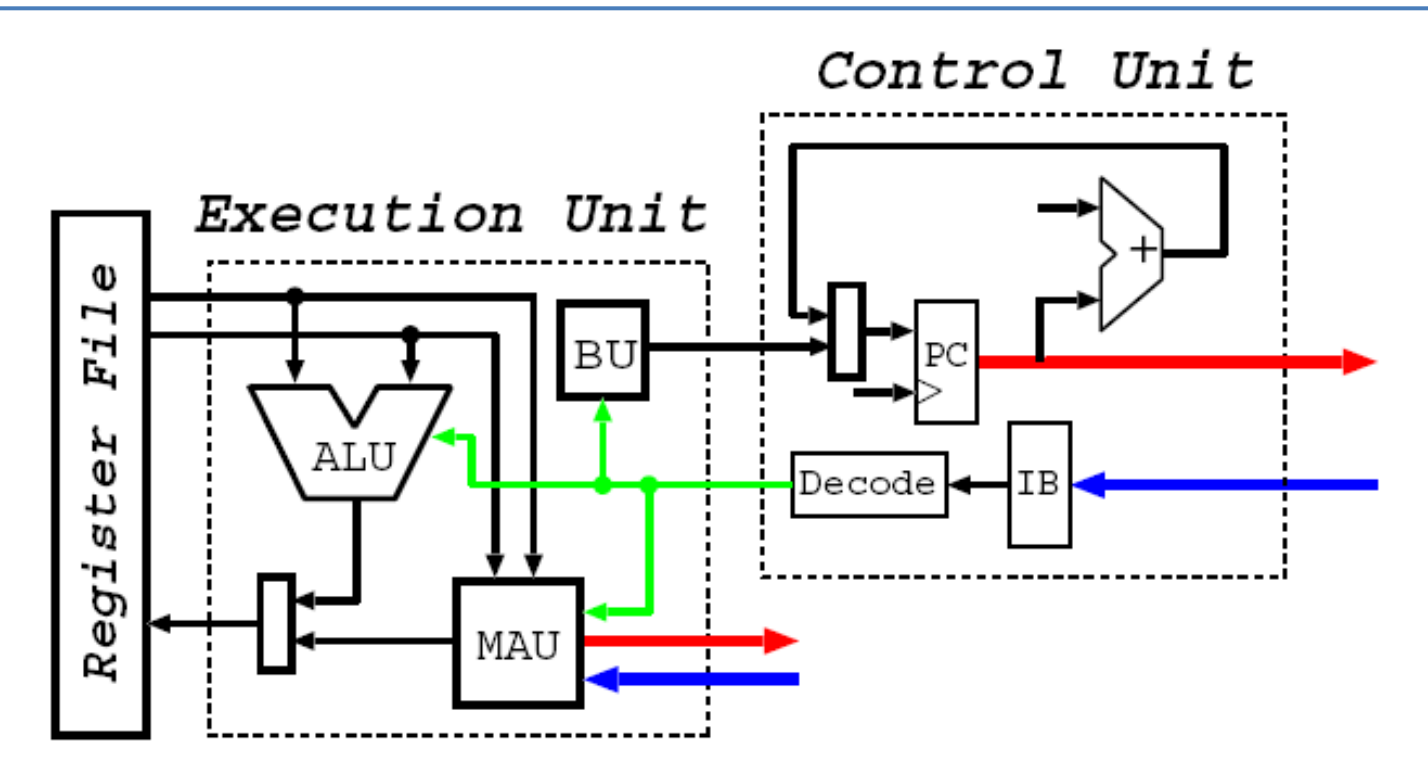

- 1. CU fetches & decodes instruction and generates (a) control signals and (b) operand information.
- In EU, control signals select functional unit ("instruction class") and operation. 2.
- If ALU, then read 1–2 registers, perform op, and (probably) write back result. 3.
- If BU, test condition and (maybe) add value to PC. 4.
- If MAU, generate address ("addressing mode") and use bus to read/write value. 5.
- Repeat ad infinitum 6.

## A (Simple) Modern Computer

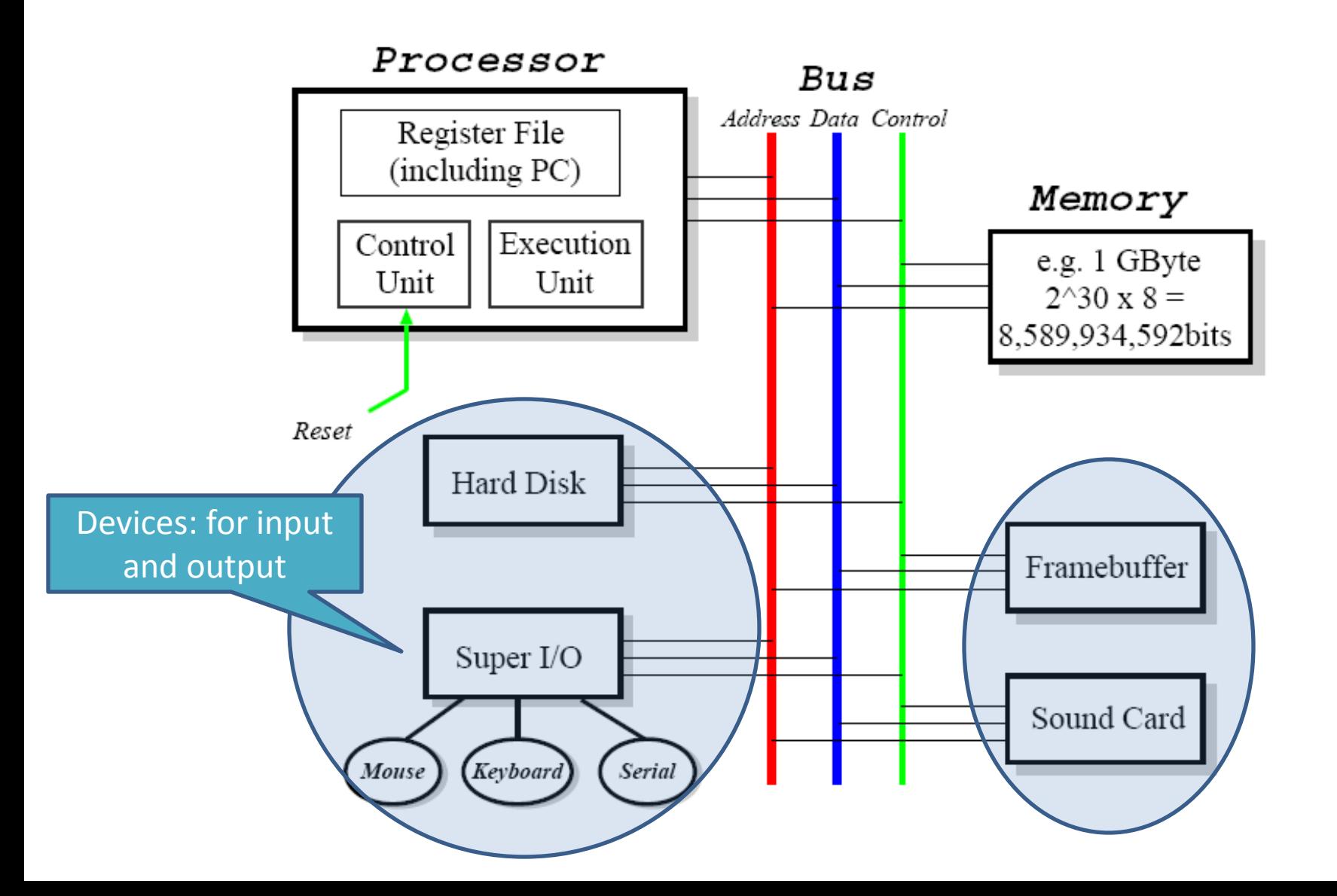

# Input/Output Devices

- Devices connected to processor via a bus (e.g. PCI)
- Includes a wide range:
	- Mouse,
	- Keyboard,
	- Graphics Card,
	- Sound card,
	- Floppy drive,
	- Hard-Disk,
	- CD-Rom,
	- Network card,
	- Printer,
	- Modem
	- etc.
- Often two or more stages involved (e.g. USB, IDE, SCSI, RS-232, Centronics, etc.)

## UARTs

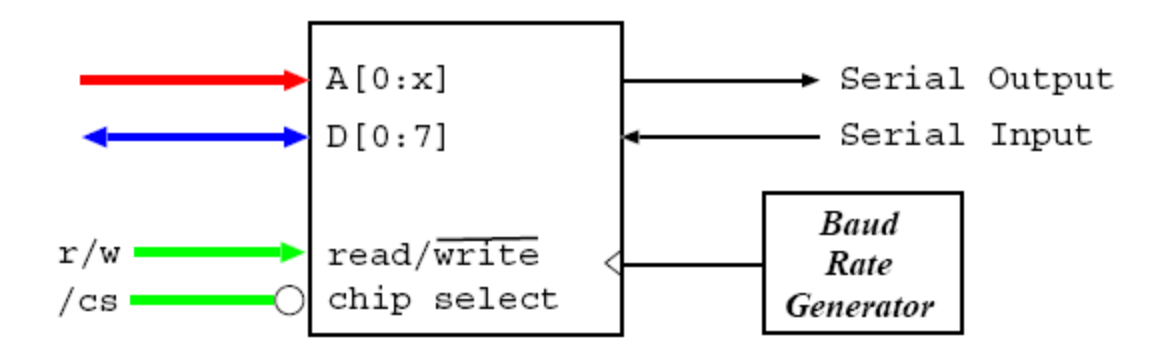

• **UART** = **U**niversal **A**synchronous **R**eceiver/**T**ransmitter:

- stores 1 or more bytes internally
- converts parallel to serial
- outputs according to RS-232
- Various baud rates (e.g. 1,200 115,200)
- Slow and simple. . . and very useful.
- Make up "serial ports" on PC
- Max throughput 14.4KBytes; variants up to 56K (for modems).

# Hard Disks

- Whirling bits of (magnetized) metal. . .
- Bit like a double-sided record player: but rotates 3,600–12,000 times a minute ;-)
- **To read/write data**:
	- *move arms to cylinder*
	- *wait for sector*
	- *activate head*
- Today capacities are around ~500 GBytes  $(=500 \times 2^{30}$  bytes)

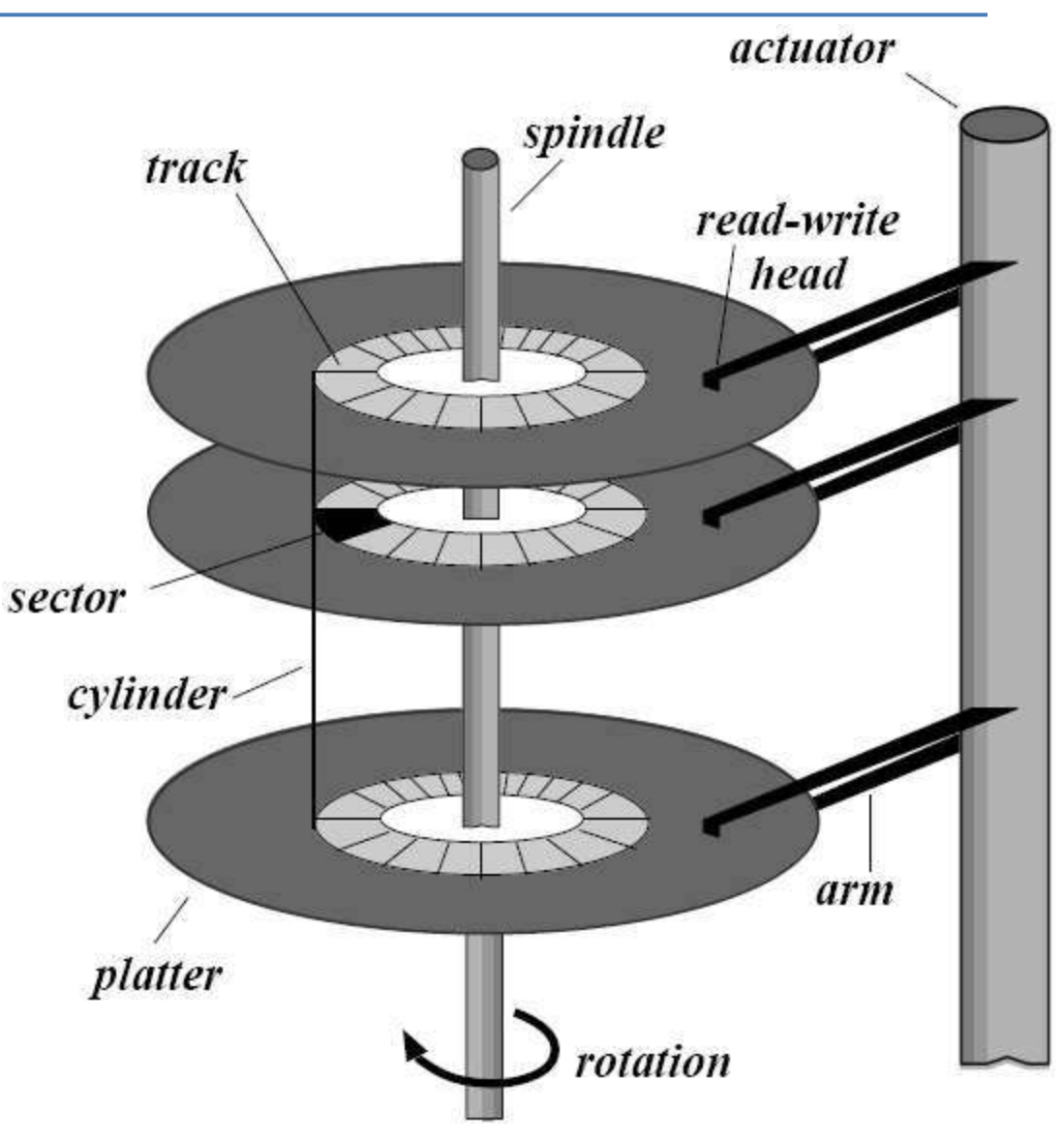

### Graphics Cards

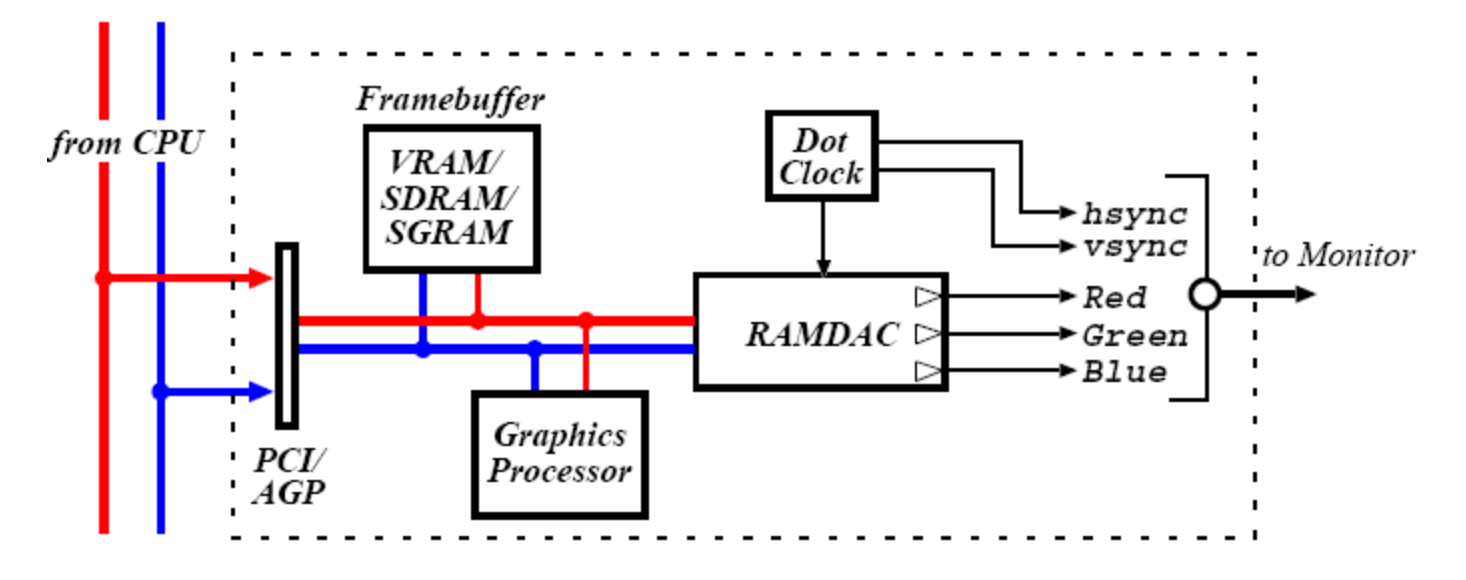

- Essentially some RAM (*framebuffer*) and some digital-to-analogue circuitry (*RAMDAC*) – latter only required for CRTs
- (Today usually also have powerful GPU for 3D)
- Framebuffer holds 2-D array of **pixels**: picture elements.
- Various *resolutions* (640x480, 1280x1024, etc) and *color depths:* 8-bit (LUT), 16-bit (RGB=555), 24-bit (RGB=888), 32-bit (RGBA=888)
- Memory requirement =  $x \times y \times$  depth
- e.g.  $1280x1024 \ @$  32bpp needs 5,120KB for screen
- => full-screen 50Hz video requires 250 MBytes/s (or 2Gbit/s!)

#### Buses

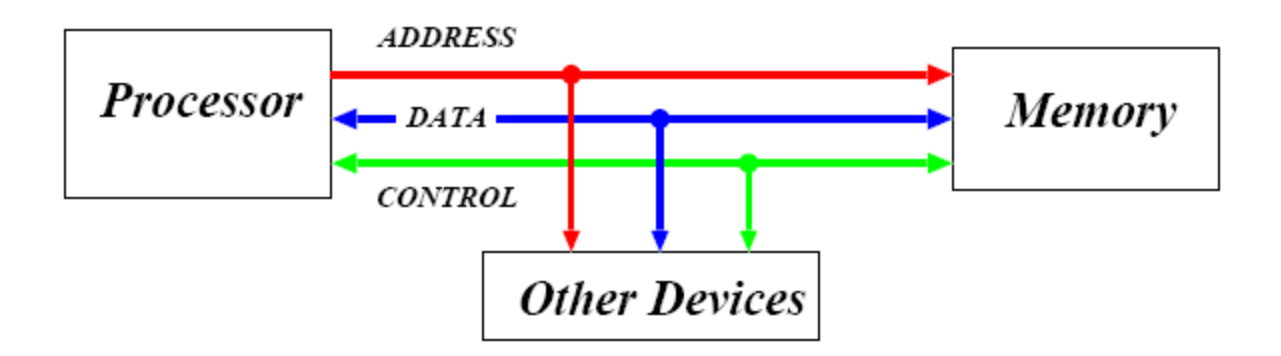

- Bus = a collection of *shared* communication wires:
	- $\checkmark$  low cost
	- $\checkmark$  versatile / extensible
	- potential bottle-neck
- Typically comprises *address lines*, *data lines* and *control lines*
	- and of course power/ground
- Operates in a *master-slave* manner, e.g.
	- 1. master decides to e.g. read some data
	- 2. master puts address onto bus and asserts 'read'
	- 3. slave reads address from bus and retrieves data
	- 4. slave puts data onto bus
	- 5. master reads data from bus

### Bus Hierarchy

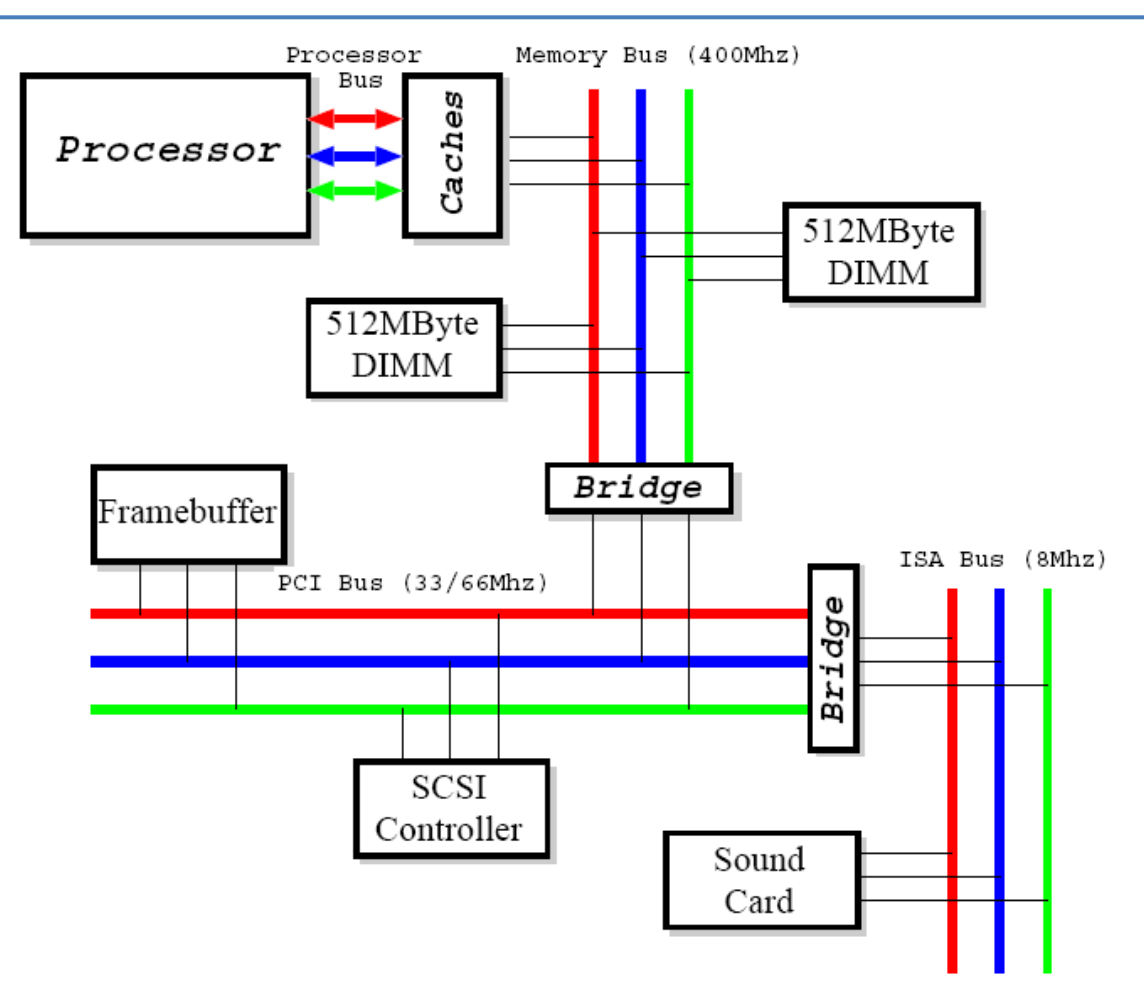

- In practice, have lots of different buses with different characteristics e.g. data width, max #devices, max length.
- Most buses are *synchronous* (share clock signal).

### Synchronous Buses

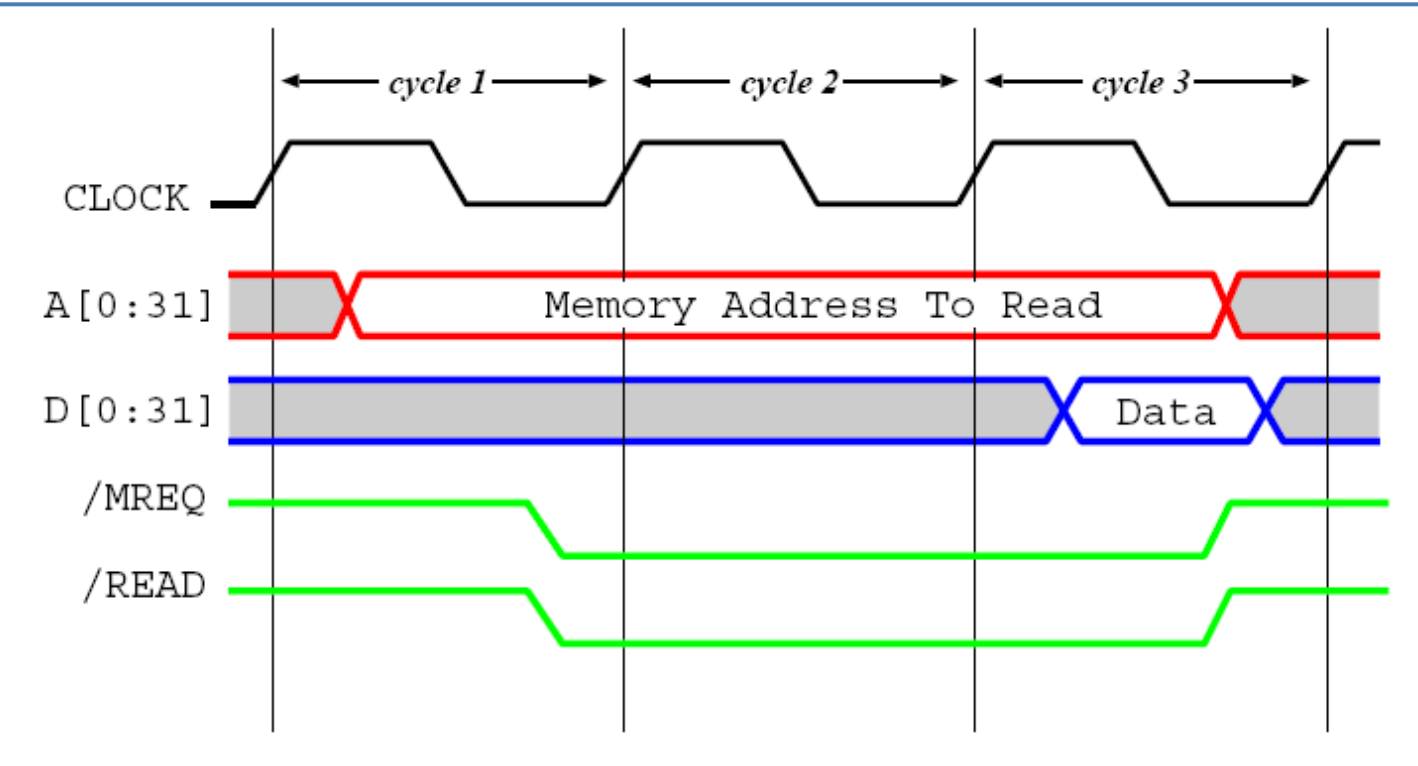

Figure shows a read transaction which requires three bus cycles

- 1. CPU puts addr onto address lines and, after settle, asserts control lines.
- 2. Device (e.g. memory) fetches data from address.
- 3. Device puts data on data lines, CPU latches value and then finally deasserts control lines.
- If device not fast enough, can insert *wait states*
- Faster clock/longer bus can give *bus skew*

#### Asynchronous Buses

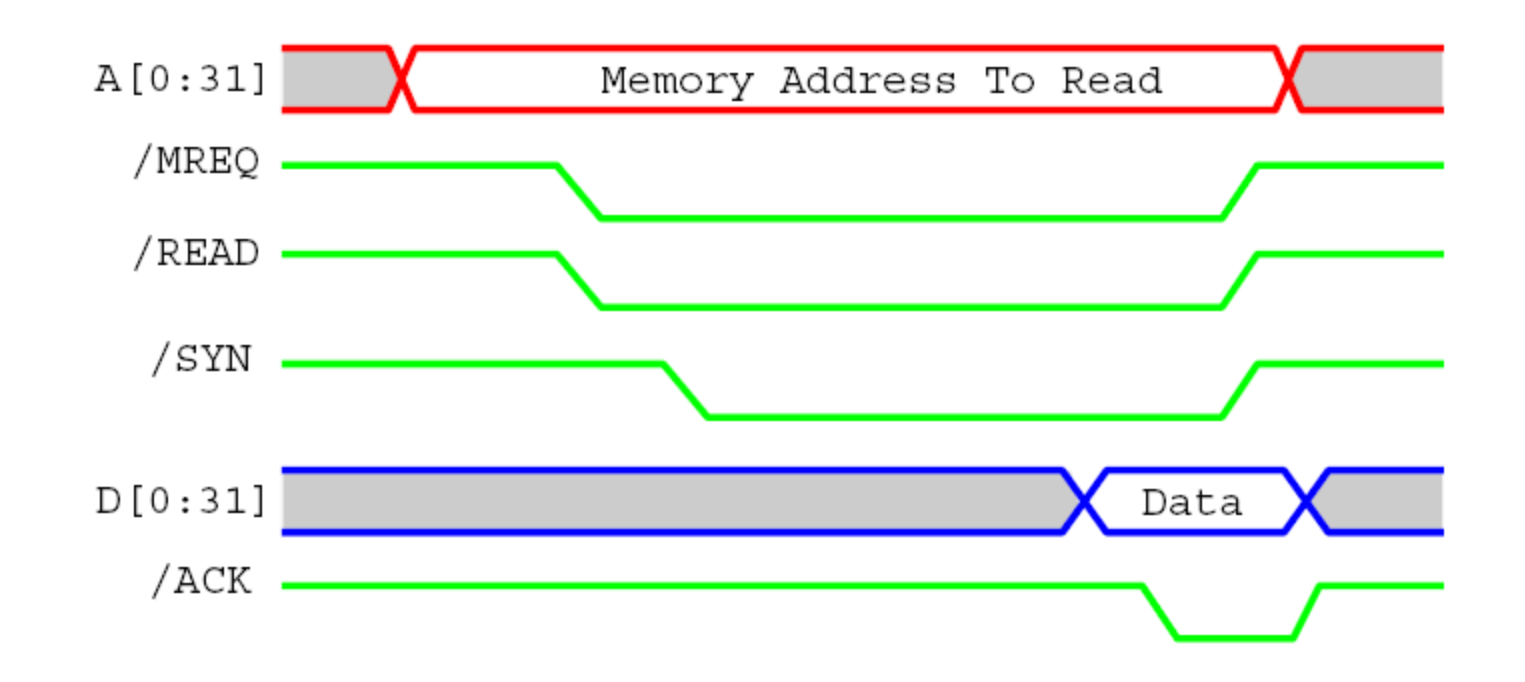

- Asynchronous buses have no shared clock; instead use *handshaking*, e.g.
	- CPU puts address onto address lines and, after settle, asserts control lines
	- next, CPU asserts **/SYN** to say everything ready
	- once memory notices **/SYN**, it fetches data from address and puts it onto bus
	- memory then asserts **/ACK** to say data is ready
	- CPU latches data, then deasserts **/SYN**
	- finally, Memory deasserts **/ACK**
- More handshaking if multiplex address & data lines

### Interrupts

- Bus reads and writes are *transaction* based: CPU requests something and waits until it happens.
- But e.g. reading a block of data from a hard-disk takes ~2ms, which might be over 10,000,000 clock cycles!
- *Interrupts* provide a way to decouple CPU requests from device responses.
	- 1. CPU uses bus to make a request (e.g. writes some special values to addresses decoded by some device).
	- 2. Device goes off to get info.
	- 3. Meanwhile CPU continues doing other stuff.
	- 4. When device finally has information, raises an *interrupt*.
	- 5. CPU uses bus to read info from device.
- When interrupt occurs, CPU *vectors* to handler, then *resumes* using special instruction, e.g.

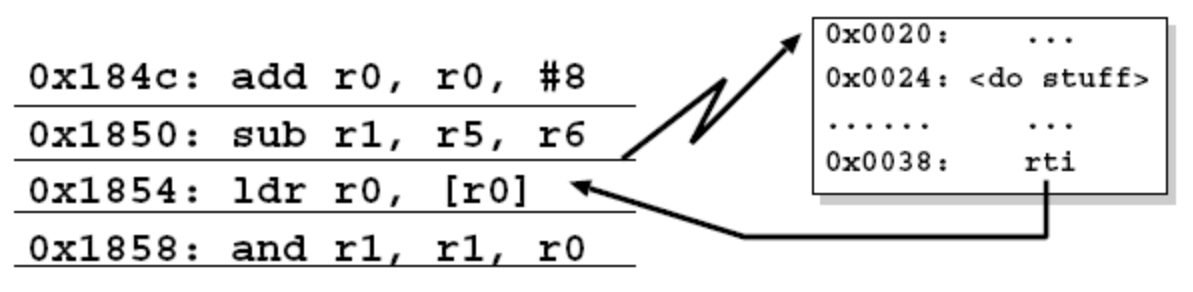

# Interrupts (2)

- Interrupt lines (~4–8) are part of the bus.
- Often only 1 or 2 pins on chip  $\Rightarrow$  need to encode.
- e.g. ISA & x86:

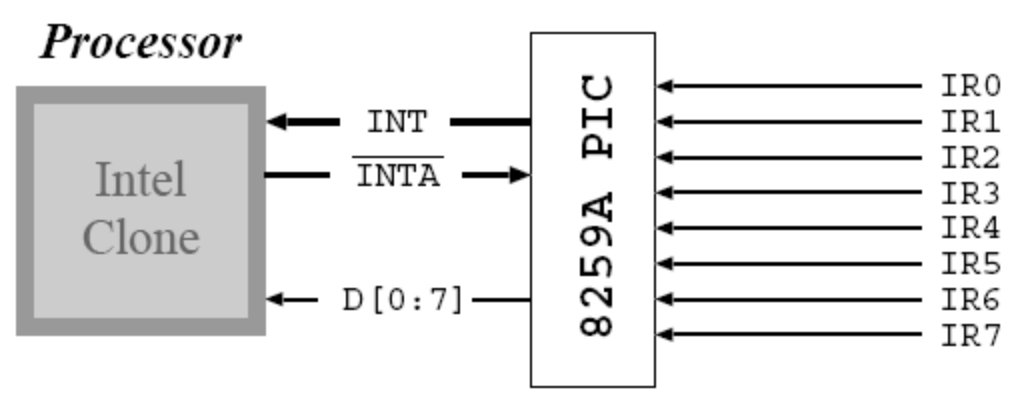

- Device asserts **IRX**
- 2. PIC asserts INT
- 3. When CPU can interrupt, strobes INTA
- 4. PIC sends interrupt number on **D[0:7]**
- 5. CPU uses number to index into a table in memory which holds the addresses of handlers for each interrupt.
- 6. CPU saves registers and jumps to handler

# **Direct Memory Access (DMA)**

- Interrupts are good, but even better is a device which can read and write processor memory *directly*.
- A generic DMA "command" might include
	- source address
	- source increment / decrement / do nothing
	- $-$  sink address
	- sink increment / decrement / do nothing
	- transfer size
- Get one interrupt at end of data transfer
- DMA channels may be provided by devices themselves:  $\bullet$ 
	- e.g. a disk controller
	- pass disk address, memory address and size
	- give instruction to read or write
- Also get "stand-alone" programmable DMA controllers.

# **Computer Organization: Summary**

- Computers made up of four main parts:
	- Processor (including register file, control unit and execution  $\mathbf{1}_{\cdot}$ unit - with ALU, memory access unit, branch unit, etc),
	- Memory (caches, RAM, ROM),  $2_{\cdot}$
	- Devices (disks, graphics cards, etc.), and 3.
	- Buses (interrupts, DMA). 4.
- Information represented in all sorts of formats:
	- signed & unsigned integers,
	- strings,
	- floating point,
	- data structures,
	- instructions.
- Can (hopefully) understand all of these at some level, but gets pretty complex...
- Next up: bare bones programming with MIPS assembly...

### What is MIPS?

- A Reduced Instruction Set Computer (RISC) microprocessor:
	- Developed at Stanford in the 1980s [Hennessy]
	- Designed to be fast and simple
	- Originally 32-bit; today also get 64-bit versions
	- Primarily used in embedded systems (e.g. routers, TiVo's, PSPs...)
	- First was R2000 (1985); later R3000, R4000, ...
- Also used by big-iron SGI machines (R1x000)

### MIPS Instructions

- MIPS has 3 instruction formats:
	- *R-type* register operands
	- *I-type* immediate operands
	- *J-type* jump operands
- All instructions are 1 word long (32 bits)
- Examples of R-type instructions:

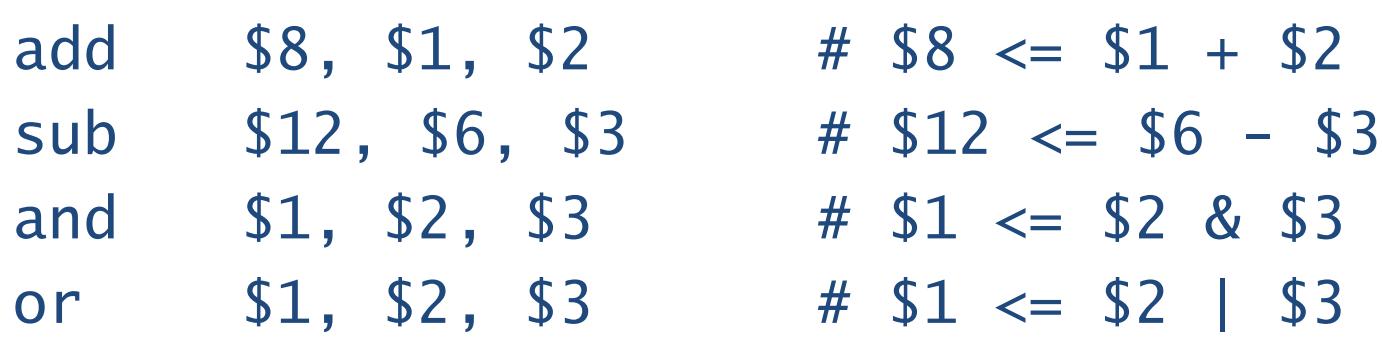

• Register 0 (\$0) always contains zero

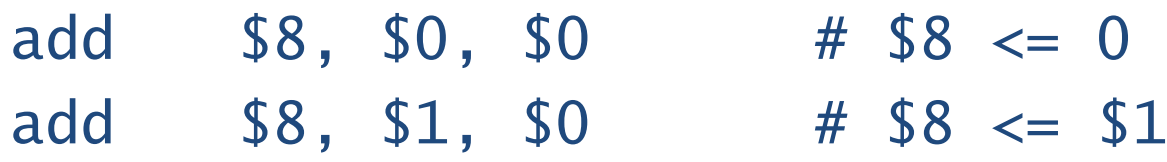

# R-Type Instructions

- These take three register operands (\$0.. \$31)
- R-type instructions have six fixed-width fields:

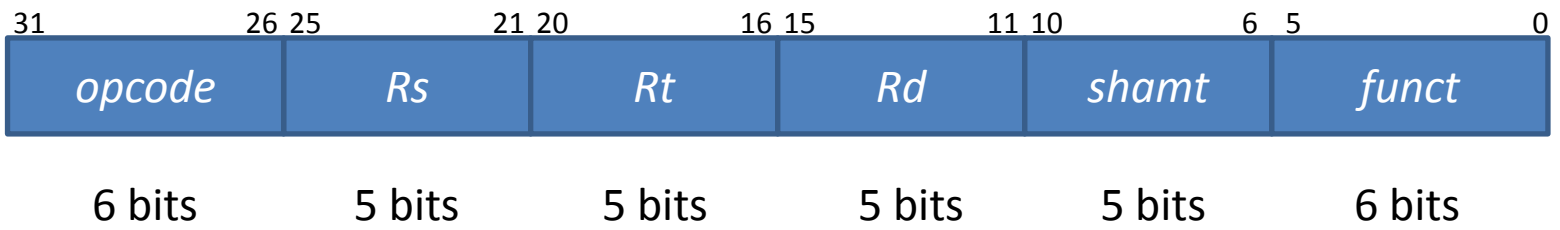

*opcode* basic operation of the instruction

- *Rs* the first register source operand
- **Rt** the second register source operand

*Rd:* the register destination operand; gets result of the operation

- *shamt* shift amount (0 if not shift instruction)
- *funct* This field selects the specific variant of the operation and is sometimes called the *function code*; e.g. for opcode 0, if (funct == 32) => **add** ; if (funct == 34) => **sub**

# I-Type Instructions

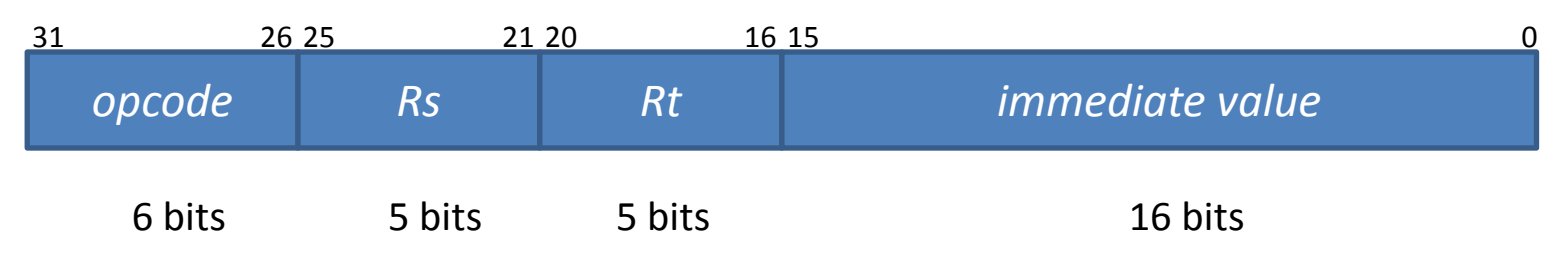

- I = *Immediate*
	- Value is encoded in instruction & available directly – MIPS allows 16-bit values (only 12-bits on ARM)
- Useful for loading constants, e.g:  $-1$ i \$7, 12 # load constant 12 into reg7
- This is a big win in practice since >50% of arithmetic instructions involve constants!
- MIPS supports several immediate mode instructions: *opcode* determines which one...

## Immediate Addressing on MIPS

• or, and, xor and add instructions have immediate forms which take an "i" suffix, e.g:

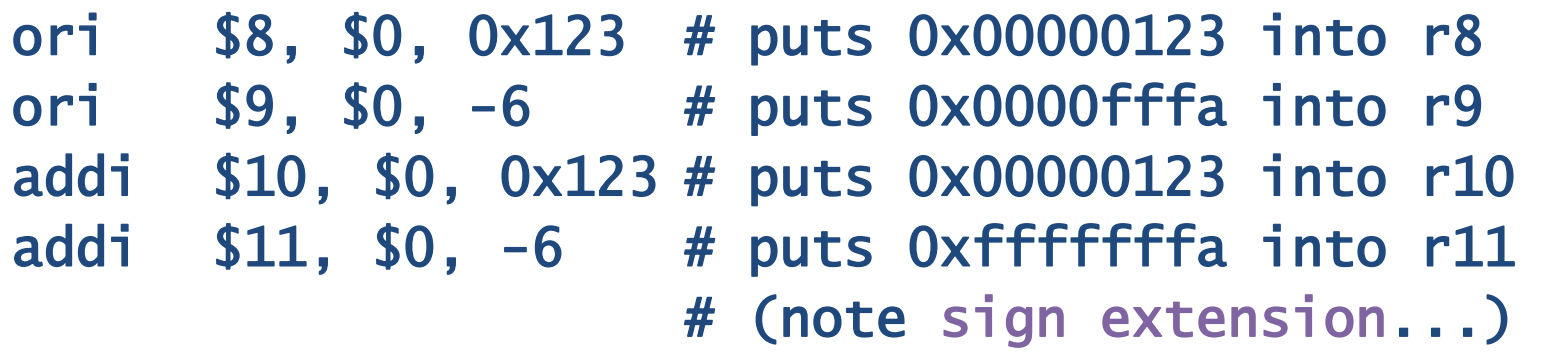

- *lui* instruction loads upper 16 bits with a constant and sets the least-significant 16 bits to zero \$8, Oxabcd # puts 0xabcd0000 into r8 lui \$8, \$0, 0x123 # sets just low 16 bits ori # result:  $r8 = 0 \times 100123$
- *li pseudo-instruction* (see later) generates lui/ori or ori code sequence as needed...

# J-Type Instruction

• Last instruction format: *Jump-type* (J-Type)

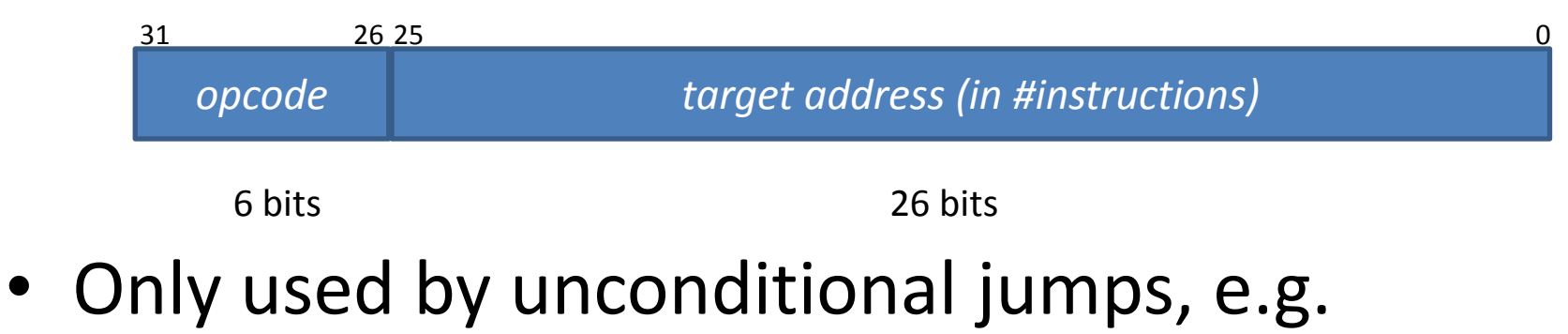

- j dest\_addr # jump to (target<<2)
- Cannot directly jump more than 2<sup>26</sup> instructions away (see later...)
- *Branches* use I-type, not J-type, since must specify 2 registers to compare, e.g. beq \$1, \$2, dest # goto dest iff  $$1==$2$

# Big Picture

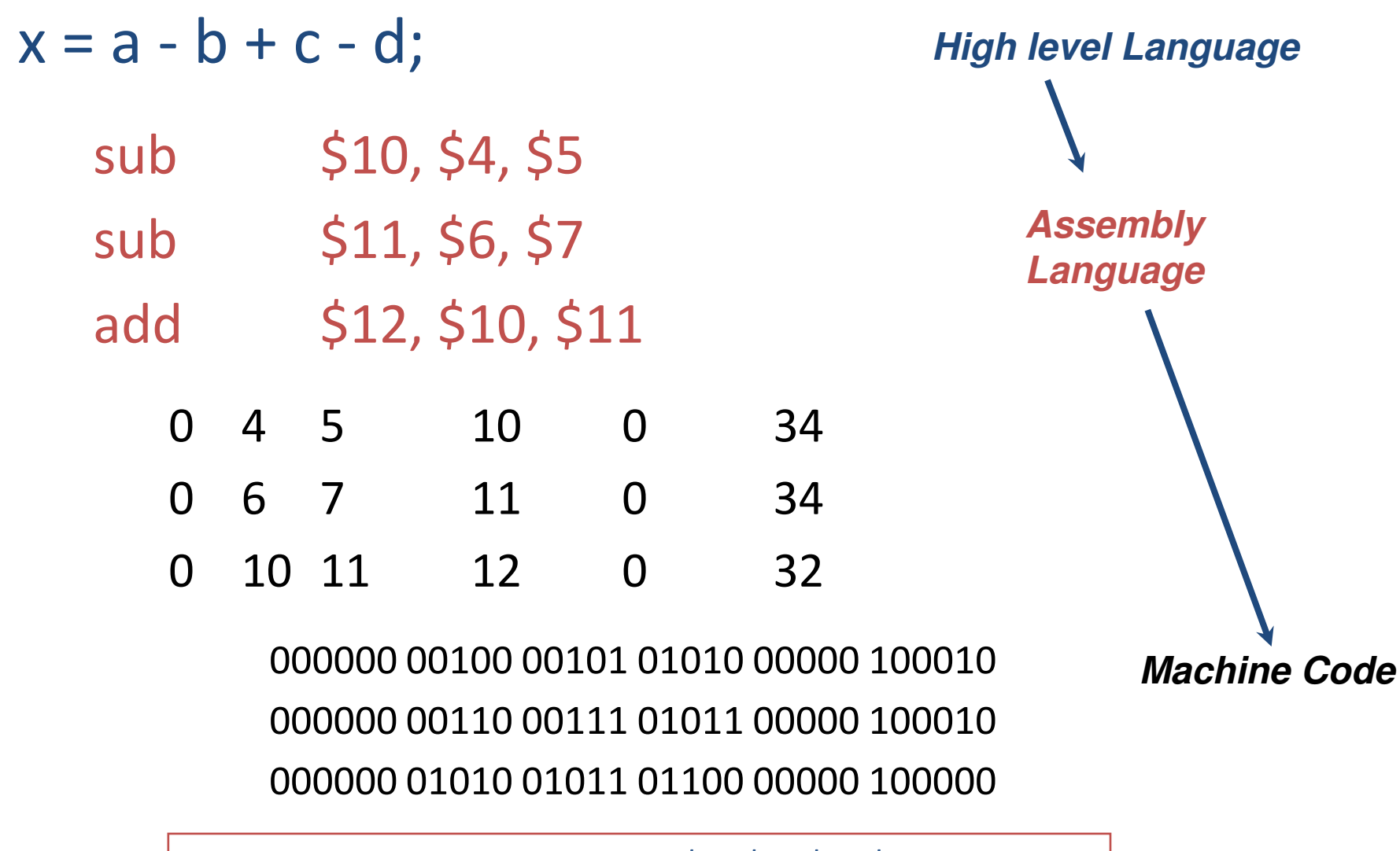

Assumes that a, b, c, d are in \$4, \$5, \$6, \$7 somehow

### MIPS Register Names

- Registers are used for specific purposes, by *convention*
- For example, registers 4, 5, 6 and 7 are used as **parameters** or **arguments** for subroutines (see later)
- Can be specified as \$4, \$5, \$6, \$7 or as **\$a0**, **\$a1**, **\$a2** and **\$a3**
- Other examples:

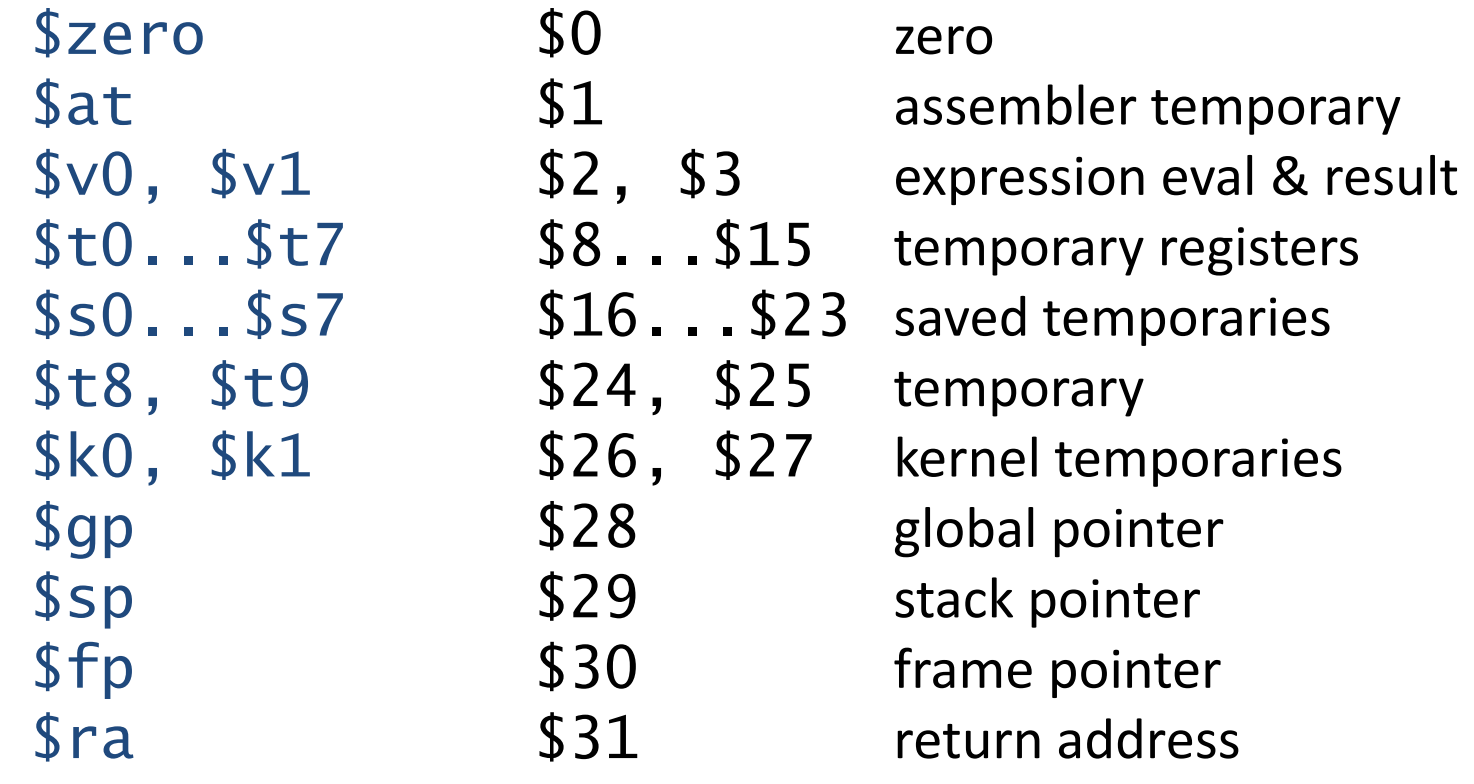

# Our first program: Hello World!

```
# begin code section
      .text
      .globl main
main: li $v0, 4 # system call for print string
      la $a0, str # load address of string to print
      syscall # print the string
      li $v0, 10 # system call for exit
      syscall # exit
      data               # begin data section
str: .asciiz "Hello world!\n"
                  # NUL terminated string, as in C
```
- Comments (after "#") to aid readability
- Assembly language 5-20x line count of high level languages
- (And empirical wisdom is that development time strongly related to number of lines of code...)

### **Assembler Directives**

- On previous slide saw various things that weren't assembly code  $\bullet$ instructions: labels and directives
- These are here to assist assembler to do its job ...  $\bullet$
- ... but do not necessarily produce results in memory

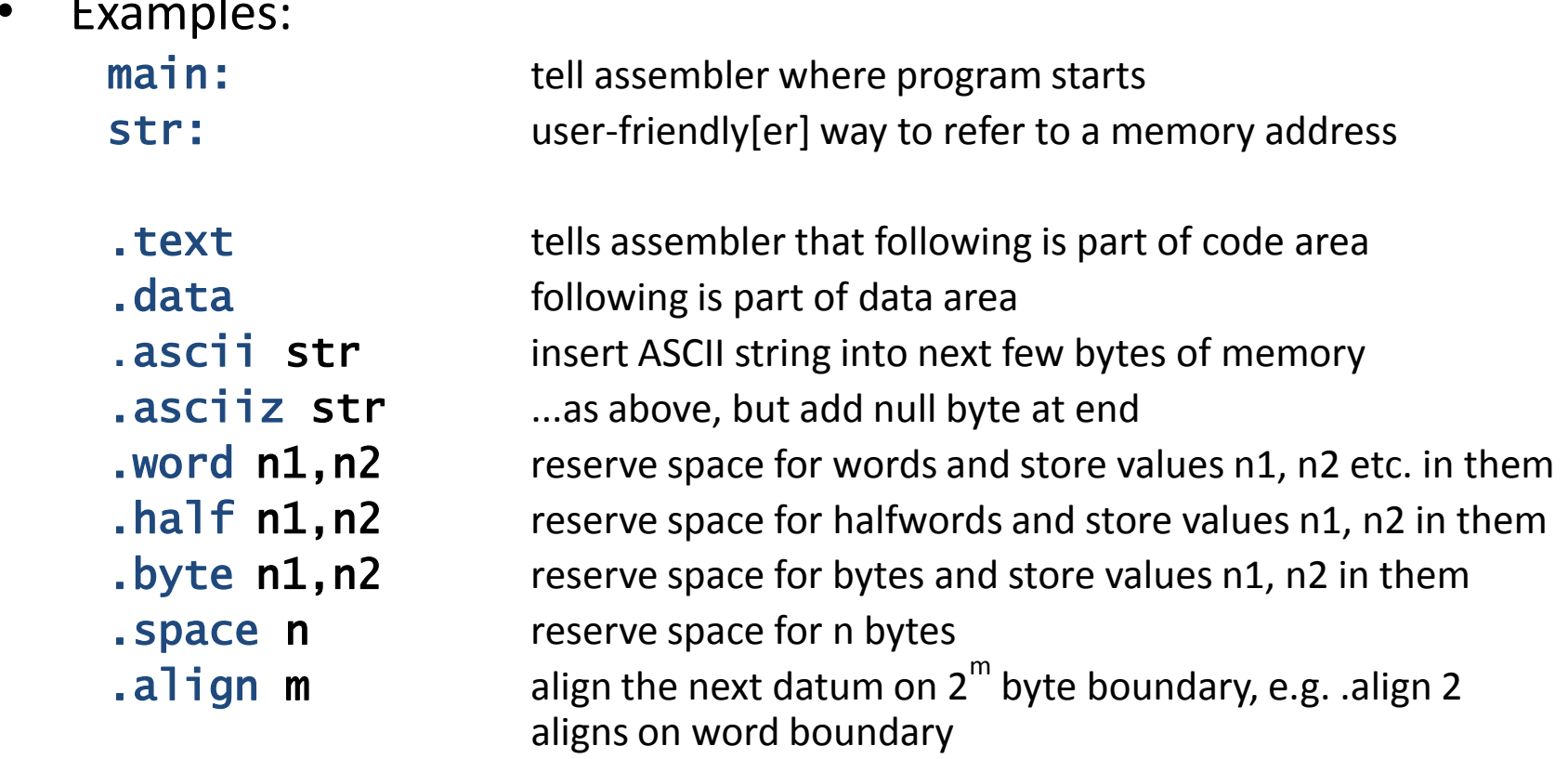

### **Pseudo Instructions**

- Assemblers can also support other things that look like assembly instructions... but aren't!
	- These are called *pseudo-instructions* and are there to make life easier for the programmer
	- Can be built from other actual instructions
- Some examples are:

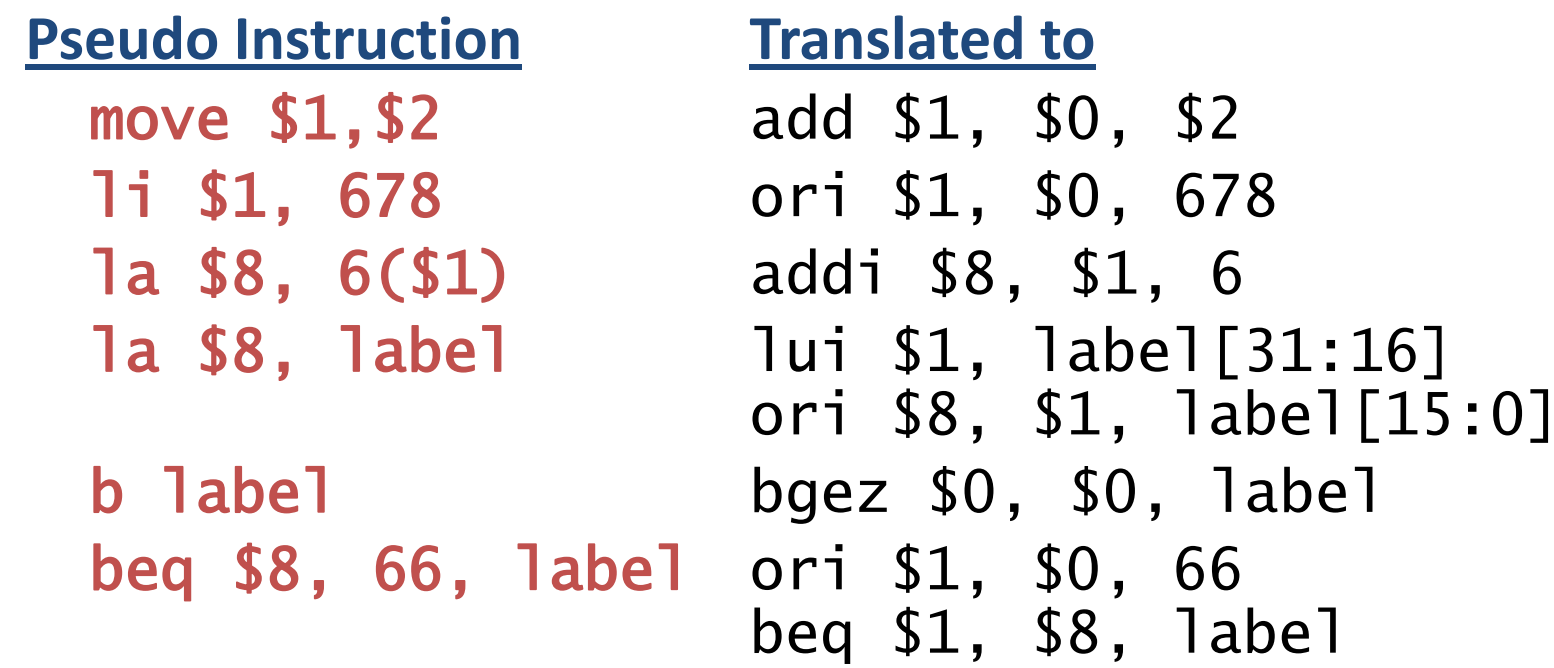

#### Accessing Memory (Loads & Stores)

- Can load bytes, half-words, or words **lb \$a0,**  $c$ **(\$s1)** # load byte; \$a0 = Mem[\$s1+ $c$ ] **lh \$a0,**  $c$ **(\$s1)** # load half-word [16 bits] lw  $\delta a0, c(\$ s1) # load word [32 bits] – gets data from memory and puts into a register
	- c is a [small] constant; can omit if zero
- Same for stores using sb, sh, and sw
- Iw, sw etc are *I-type* instructions:
	- destination register (\$a0), source register (\$s1), and 16-bit immediate value (constant *c*)
- However assembler also allows Tw/sw (and Ta) to be pseudo-instructions e.g.

lw \$a0, addr **--->** lui \$1, addr[31:16] lw \$a0, addr[15:0](\$1)

## **Control Flow Instructions**

Assembly language has very few control structures...

Branch instructions: if <cond> then goto <label>

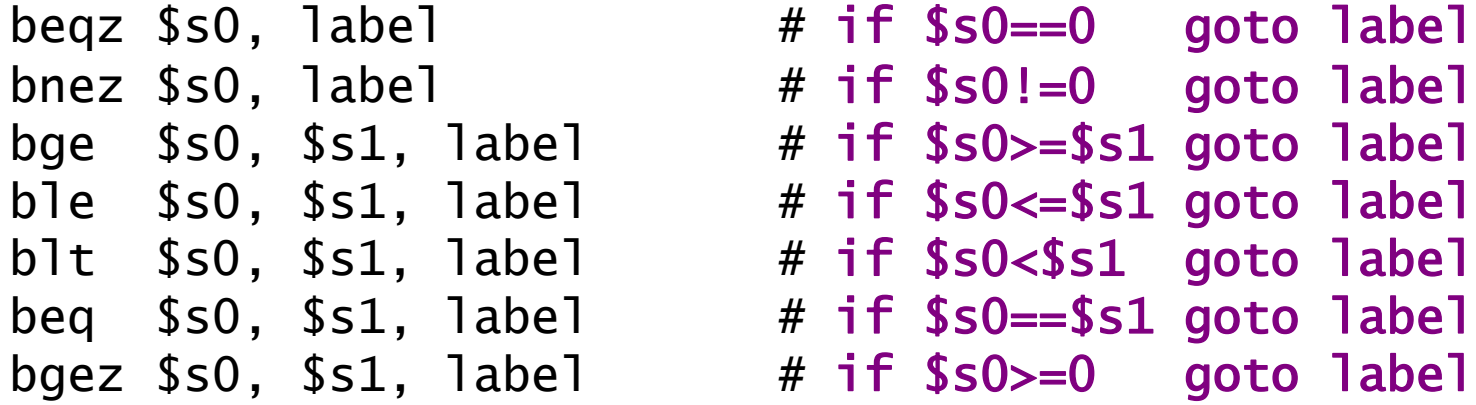

• Jump instructions: (unconditional goto):

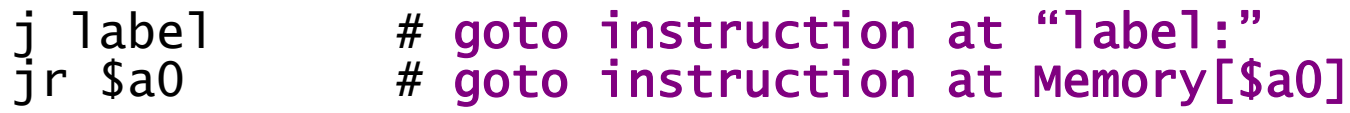

• We can build while-loops, for-loops, repeat-until loops, and if-then-else constructs from these...

#### if-then-else

if (\$t0==\$t1) then  $/*blockA*/else$  /\* block  $*/$ 

beg \$t0, \$t1, blockA # if equal goto A blockB # ... else goto B

blockA: ... instructions of blockA ... f exit

 $b$ lock $B$ : ... instructions of blockB ...

exit: ... next part of program ...

#### repeat-until

repeat ... until  $$t0 > $t1$ 

... initialize  $$t0$ , e.g. to  $0$  ...  $loop:$ ... instructions of loop ... add  $$t0, $t0, 1$  # increment  $$t0$ ble \$t0, \$t1, loop # if  $\le$  \$t1, loop

• Other loop structures (for-loops, while-loops, etc) can be constructed similarly

### Jump Instructions

- Recall *J-Type* instructions have 6-bit opcode and 26-bit target address
	- $-$  in #instructions (words), so effectively 2<sup>28</sup> bits
- Assembler converts very distant conditional branches into inverse-branch and jump, e.g.

beq \$2, \$3, very\_far\_label */\* next instruction \*/*

• ... is converted to:

bne  $$2, $3, L1;$  # continue j very\_far\_label; # branch far L1:

*/\*next instruction \*/*

### Indirect Jumps

- Sometimes we need to jump (or branch) more than  $2^{28}$ bytes – can use *indirect jump* via register  $jr$  \$t1  $#$  transfer control to
	- # memory address in \$t1
- Can also use to build a *jump table*
- e.g. suppose we want to branch to different locations depending on the value held in \$a0

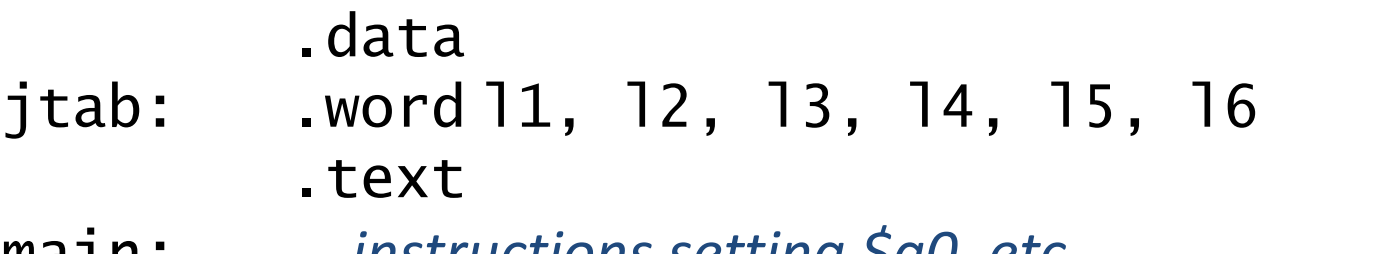

- main: *... instructions setting \$a0, etc ...*
	- lw \$t7, jtab(\$a0) # load adddress

 $#$  jump

- l1: *... instructions ...*
- l2: *... instructions ...*
- l3: *... instructions ... (and so on...)*

# The Spim Simulator

- " $\frac{1}{25}$ th the performance at none of the cost"
- Simulates a MIPS-based machine with some basic virtual hardware (console)
- Installation
	- 1. From the Patterson & Hennesey textbook CD
	- 2. From the internet http://www.cs.wisc.edu/~larus/spim.html
- Versions for Windows, Mac and Linux
#### PC Spim

 $rac{r}{\left($ in

reset "machine", load asm programs, run them, etc

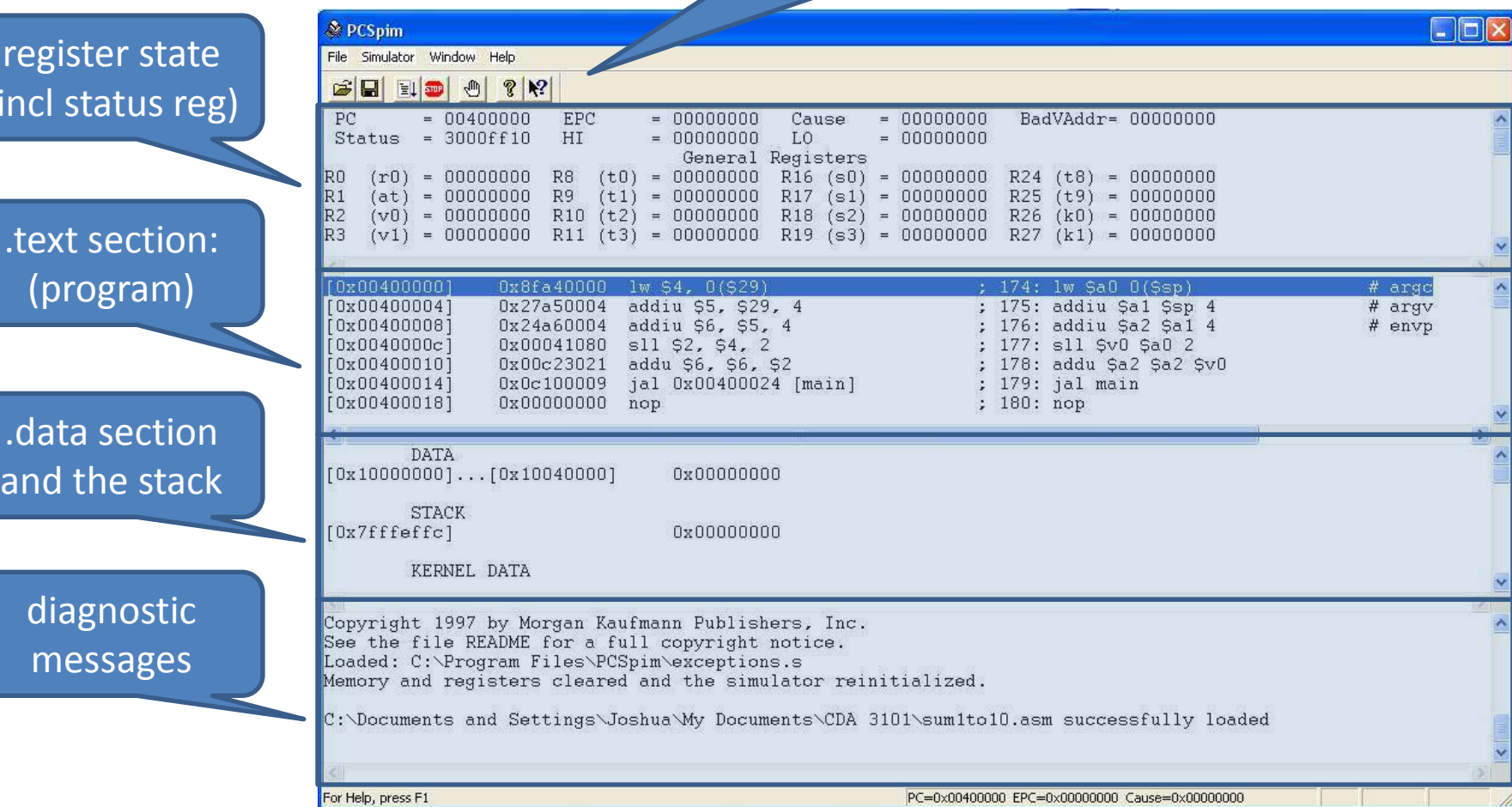

# Using SPIM

- Combines an assembler, a simulator and BIOS
- Assembly language program prepared in your favourite way as a text file
- Label your first instruction as *main*, e.g. main: add \$5, \$3, \$4 # comment
- Read program into SPIM which will assemble it and may indicate assembly errors (1 at a time!)
- Execute your program (e.g. hit F5)
- Results output to window which simulates console (or by inspection of registers)
- Let's look at an example...

## **SPIM System Calls**

- As you'll have noticed, SPIM allows us to use special code sequences, e.g.
	- $1$ i \$a0, 10 # load argument \$a0=10
	- $1i$  \$v0, 1 # call code to print integer syscall # print \$a0

- will print out "10" on the console

- The syscall instruction does various things depending on the value of \$v0
	- this is very similar to how things work in a modern PC or Mac BIOS, albeit somewhat simpler
- (We'll see why these are called "system calls" later on in the course...)

## SPIM System Call Codes

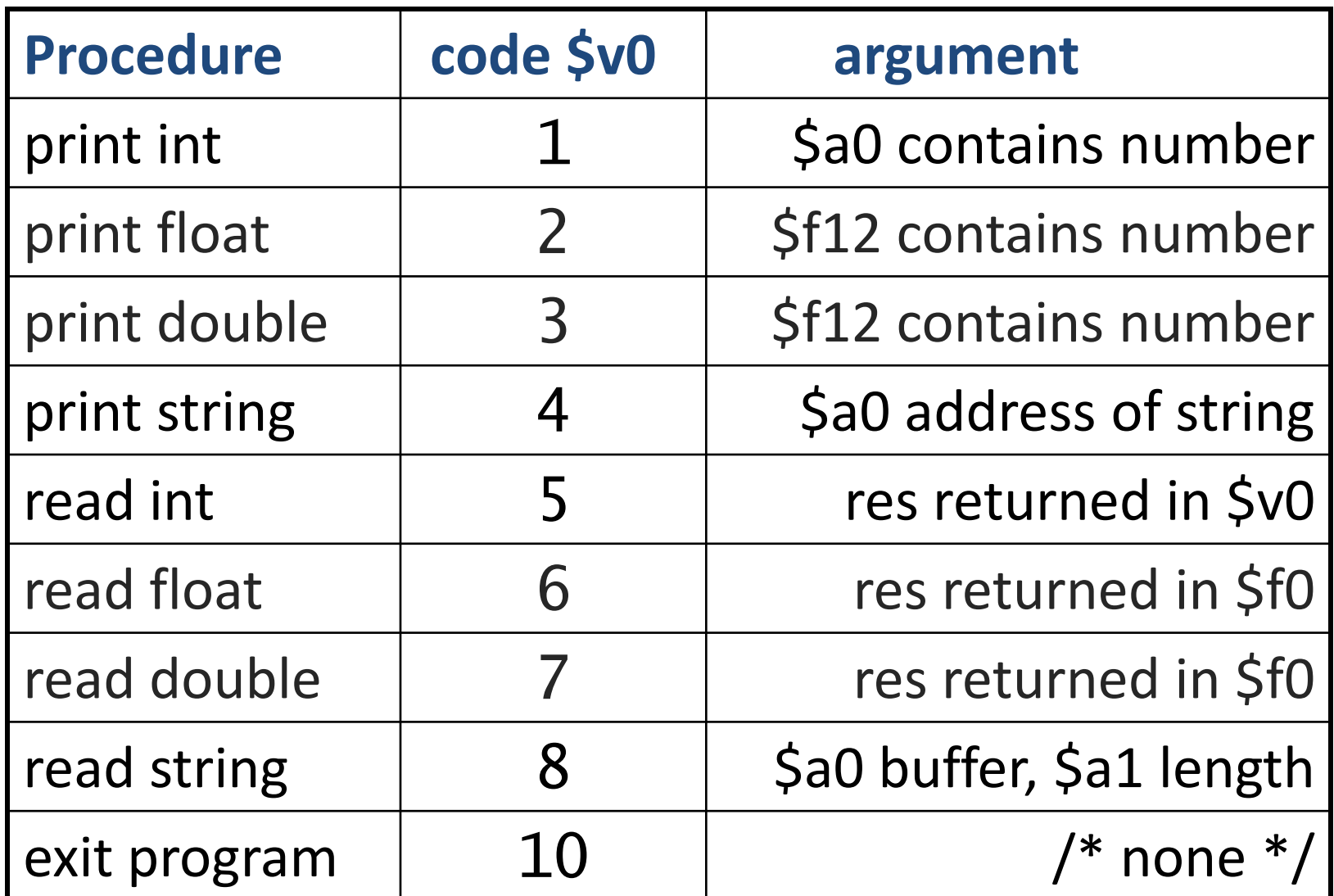

## Example: Print numbers 1 to 10

```
data.
newln: . \text{asciiz} "\n"
  .text
  .globl main
main:li $s0, 1
  li $s1, 10
loop:
  move $a0, $s0
  11 $v0, 1
  syscall
  1i $v0, 4
  la $a0, newln
  syscall
  addi $s0, $s0, 1
  ble $s0, $s1, loop
  11 $v0, 10
  syscall
```

```
# $s0 = loop counter
# $s1 = upper bound of loop
# print loop counter $s0
# syscall for print string
# load address of string
```

```
# increase counter by 1
# if ($s0 \leq s1) goto loop
# exit
```
## Example: Increase array elems by 5

```
.text
  .globl main
main:la $t0, Aaddr # $t0 = pointer to array A
 \frac{1}{10} St1, len \frac{1}{10} # St1 = length (of array A)
  s11 $t1, $t1, 2 # $t1 = 4*length
                      # $t1 = address(A)+4*lengthadd $t1, $t1, $t0
loop:
  Tw $t2, O($t0) # $t2 = A[i]
  addi $t2, $t2, 5 # $t2 = $t2 + 5# A[i] = $t2sw $t2, 0 ($t0)addi $t0, $t0, 4 # i = i+1bne $t0, $t1, loop
                      # if $t0<$t1 goto loop
                      # ... exit here ...
  .data
Aaddr: .word 0, 2, 1, 4, 5 # array with 5 elements
len:word 5
```
### Procedures

- Long assembly programs get very unwieldy!
- Procedures or subroutines (similar to methods or functions) allow us to structure programs
- Makes use of a new J-type instruction, jal:
- $\cdot$  jal addr  $#$  jump-and-link
	- $-$  stores (current address  $+$  4) into register \$ra
	- jumps to address addr

#### · jr \$ra

- we've seen this before an *indirect* jump
- after a jal, this will return back to the main code

## **Example Using Procedures**

```
.data
newline:ascitz "\\n".text
print_eol:
      li $v0, 4
      la $a0, newline
      syscal1
      jr $ra
print_int:
      11 $v0, 1
      syscal1
      jr $ra
main:li $s0, 1
      li $s1, 10
      move $a0, $s0
loop:
      jal print_int
      jal print_eol
      ble $s0, $s1, loop # continue unless $s0>s1
```

```
# procedure to print "\n\langle n''\rangle# load system call code
# load string to print
# perform system call
# return
# prints integer in $a0
# load system call code
# perform system call
# return
# $s0 = loop counter
# $s1 = upper bound
# print loop counter
```

```
# print "\n"
```
 $#$ 

```
addi $s0, $s0, 1 # increment loop counter
```
## Non-leaf Procedures

• Procedures are great, but what if have procedures invoking procedures?

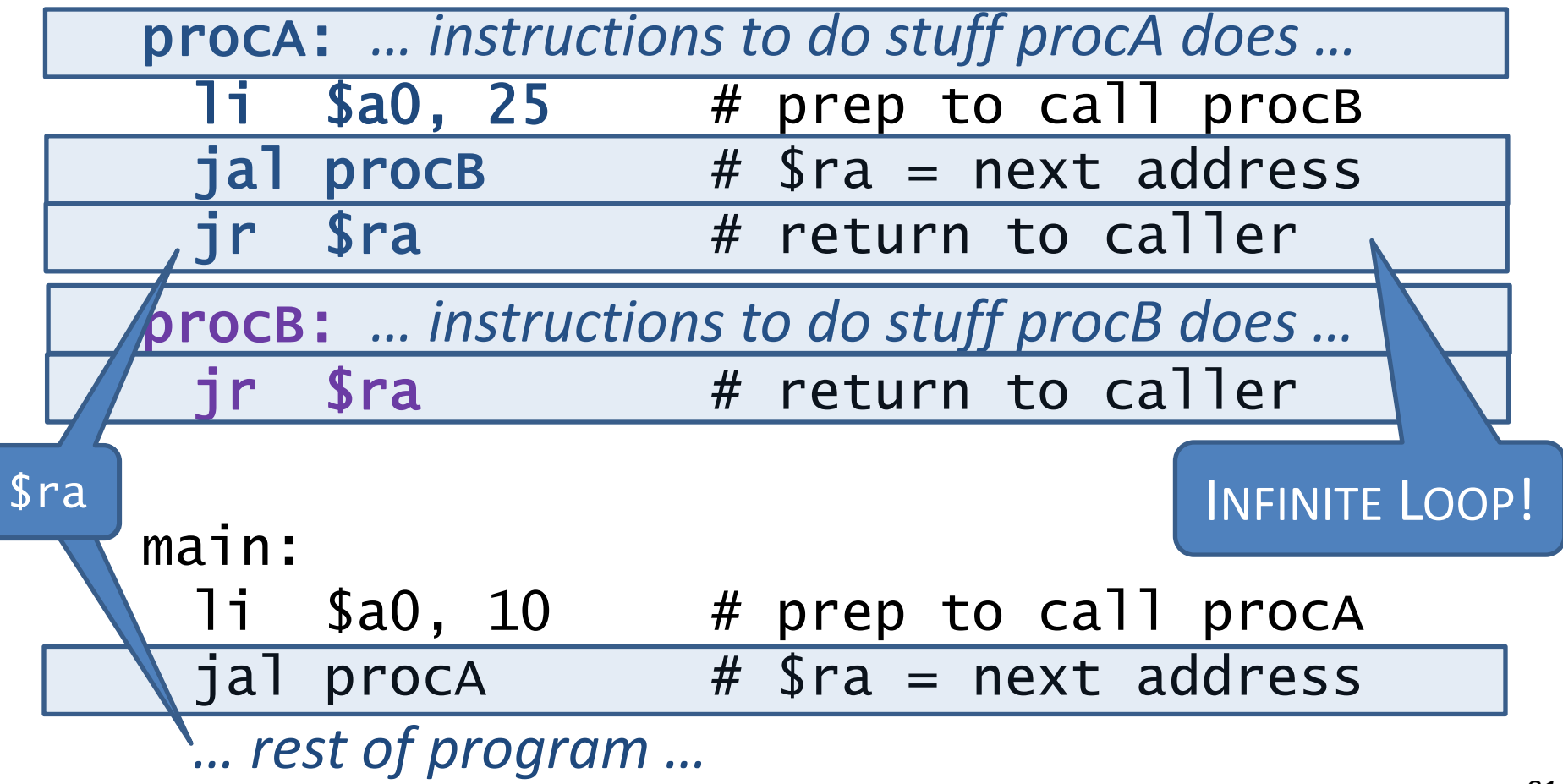

## The Stack

- Problem was that there's only one Sra! - generally need to worry about other regs too
- We can solve this by saving the contents of registers in memory before doing procedure - Restore values from memory before return
- The stack is a way of organizing data in memory which is ideally suited for this purpose
	- Has so-called last-in-first-out (LIFO) semantics
	- *push* items onto the stack, *pop* items back off
- Think of a pile of paper on a desk
	- "pushing" an item is adding a piece of paper
	- "popping" is removing it
	- size of pile grows and shrinks over time

## The Stack in Practice

- Register \$sp holds address of top of stack - In SPIM this is initialized to 0x7FFF.EFFC
- A "push" stores data, and decrements \$sp
- A "pop" reads back data, and increments \$sp

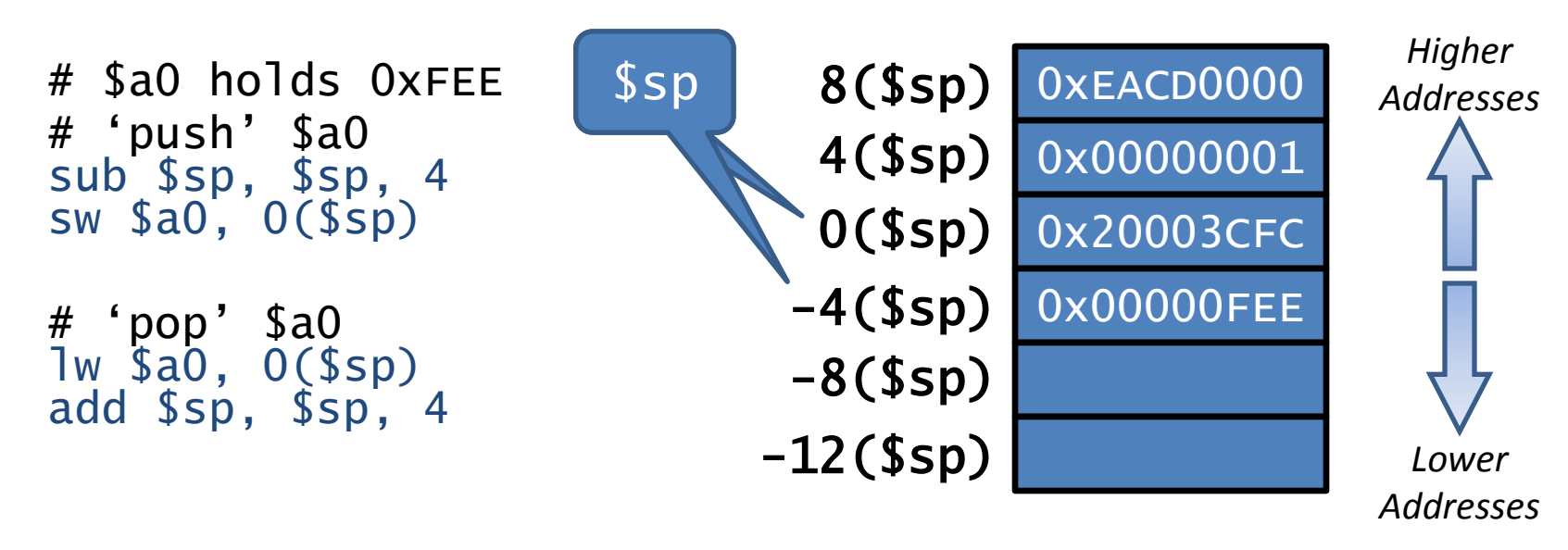

• We use the stack for parameter passing, storing return addresses, and saving and restoring other registers

#### Fibonacci... in assembly!

```
fib(0) = 0fib(1) = 1fib(n) = fib(n-1) + fib(n-2)
```
 $0, 1, 1, 2, 3, 5, 8, 13, 21, \dots$ 

 $1i$  \$a0, 10  $#$  call fib $(10)$  $#$ jal fib move  $$s0, $v0$  $#$ \$s0 = fib(10)

fib is a recursive procedure with one argument \$a0 need to store argument \$a0, temporary register \$s0 for intermediate results, and return address \$ra

#### Fibonacci: core procedure

```
sw $a0, 0(Ssp) # save $a0 = nsw $s0, 4($sp) # save $s0
gen: sub $a0, $a0, 1 # param = n-1move $s0, $v0 # save fib(n-1)\frac{1}{8} ss0, 4($sp) #
       lw $ra, 8($sp) #
       jr $ra
```

```
fib: sub $sp,$sp,12 # save registers on stack
       sw $ra, 8($sp) # save return address $ra
       bgt a0,1, gen \# if n>1 then goto generic case
       move \sqrt[6]{0}, \sqrt[6]{0} # output = input if n=0 or n=1
       j rreg \# goto restore registers
       jal fib # compute fib(n-1)
       sub $a0, $a0,1 # set param to n-2jal fib # and make recursive call
       add v0, v0, s0 # v0 = fib(n-2)+fib(n-1)rreg: lw $a0, 0($sp) # restore registers from stack
       add ssp, ssp, 12 # decrease the stack size
```
## Optional Assembly Ticks

- Tick 0: download SPIM (some version) and assemble + run the hello world program
- Tick 1: write an assembly program which takes an array of 10 values and swaps the values (so e.g.  $A[0] := A[9], A[1] := A[8], ... A[9] := A[0]$
- Tick 2: write an assembly program which reads in any 10 values from the keyboard, and prints them out lowest to highest
- Tick 3 **(\*hard\*)**: write an optimized version of the Fibonacci code presented here. You may wish do custom stack frame management for the base cases, and investigate tail-recursion.
	- see what Fibonacci number you can compute in 5 minutes with the original and optimized versions